# Z SOFTWARE POWERS THE INTERNET™

**Services for a DBA May Your Workloads RIP (Run In Peace)**

 $10<sup>g</sup>$ 

### **David Austin**

Manager Technical Writing for RAC and Grid

Oracle USA, Inc.

david.austin@oracle.com

### $10<sup>g</sup>$

## **What, When, Why, Where, How?**

- yConnection load balancing
- $\mathcal{L}_{\mathcal{A}}$ Client-Side load balancing
- yServer-Side load balancing
- Runtime connection load balancing
- y Listener load balancing g, Session load balancing Client-Side connect time failover Transparent application failover C) Automatic Workload Management

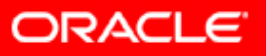

## **Connection Load Balancing**

- Each new connection is routed to the "best" server to maintain balance across workloads
- y Two types of connection load balancing
	- Client-Side connection load balancing
	- Server-Side connection load balancing

y

 Can use both in a Real Application Clusters (RAC) environment

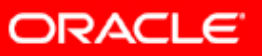

10 $^g$ 

### **Client-Side Connection Load Balancing**

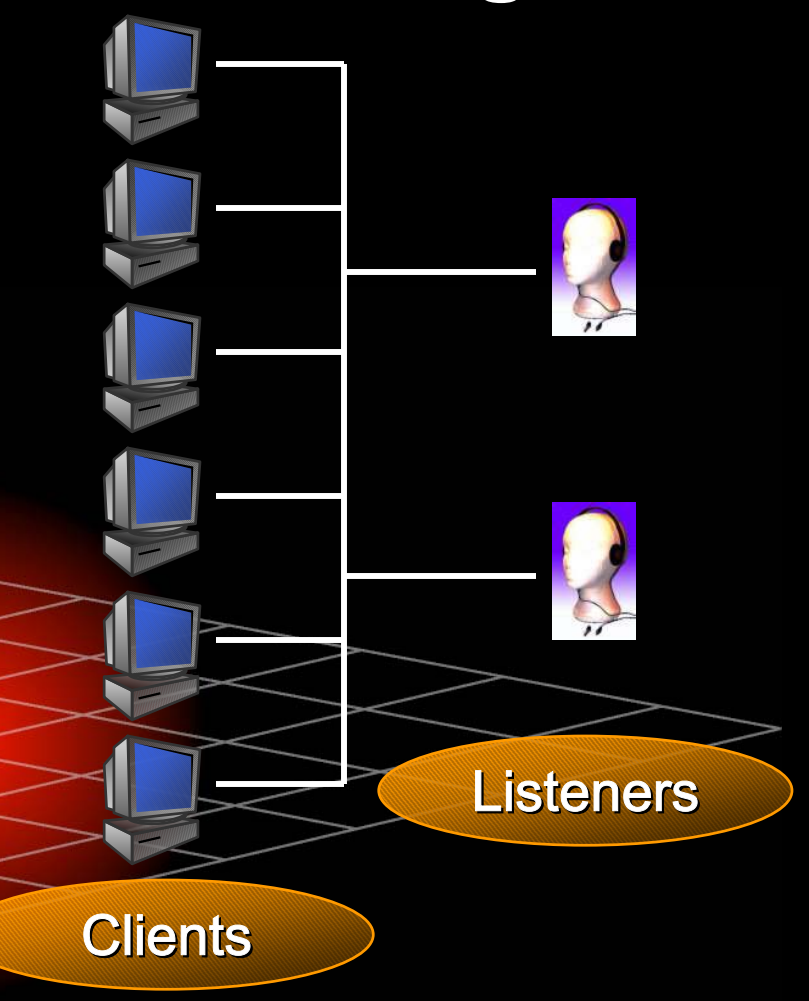

sales.us.acme.com= **(DESCRIPTION= (ADDRESS\_LIST= (LOAD\_BALANCE=on) (ADDRESS= (PROTOCOL=tcp) (HOST=app1) (PORT=1521)) (ADDRESS= (PROTOCOL=tcp) (HOST=app2) (PORT=1521))) (CONNECT\_DATA= (SERVICE\_NAME=HR)))**

**tnsnames.ora tnsnames.ora**

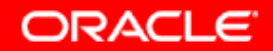

### **Client-Side Connection Load Balancing**

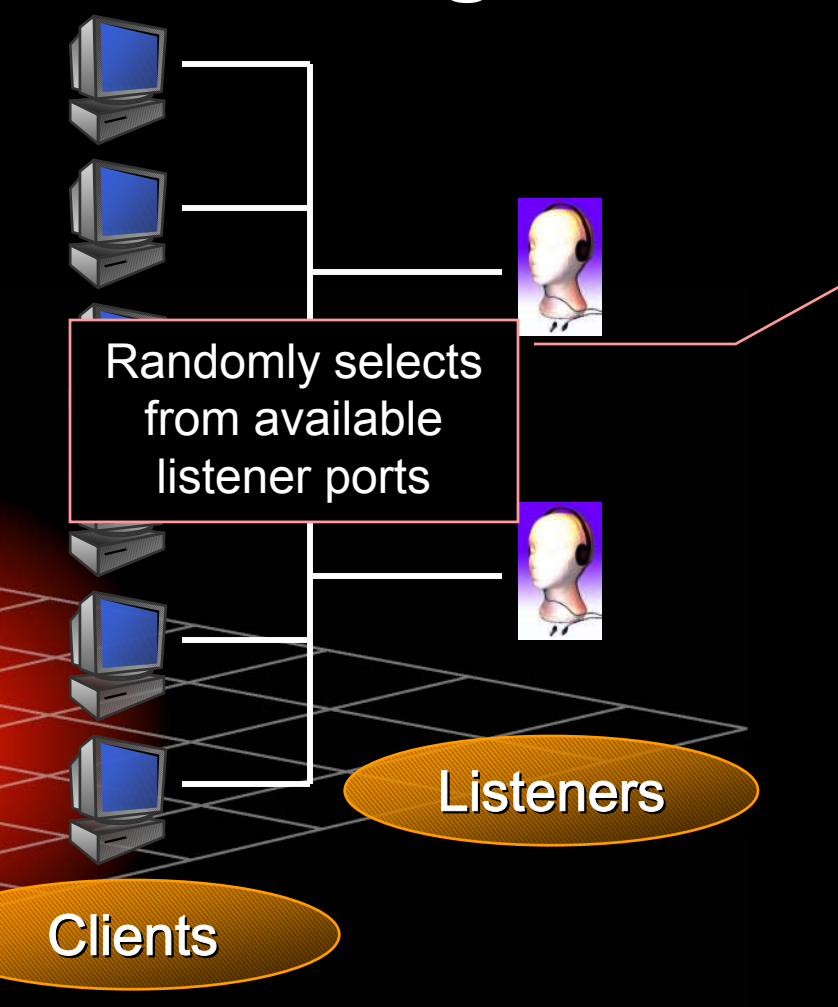

**sales.us.acme.com=(DESCRIPTION= (ADDRESS\_LIST= (LOAD\_BALANCE=on) (ADDRESS= (PROTOCOL=tcp) (HOST=app1) (PORT=1521)) (ADDRESS= (PROTOCOL=tcp) (HOST=app2) (PORT=1521))) (CONNECT\_DATA= (SERVICE\_NAME=HR))) tnsnames.ora tnsnames.ora**

**ORACLE** 

### **Client-Side Connection Load Balancing**

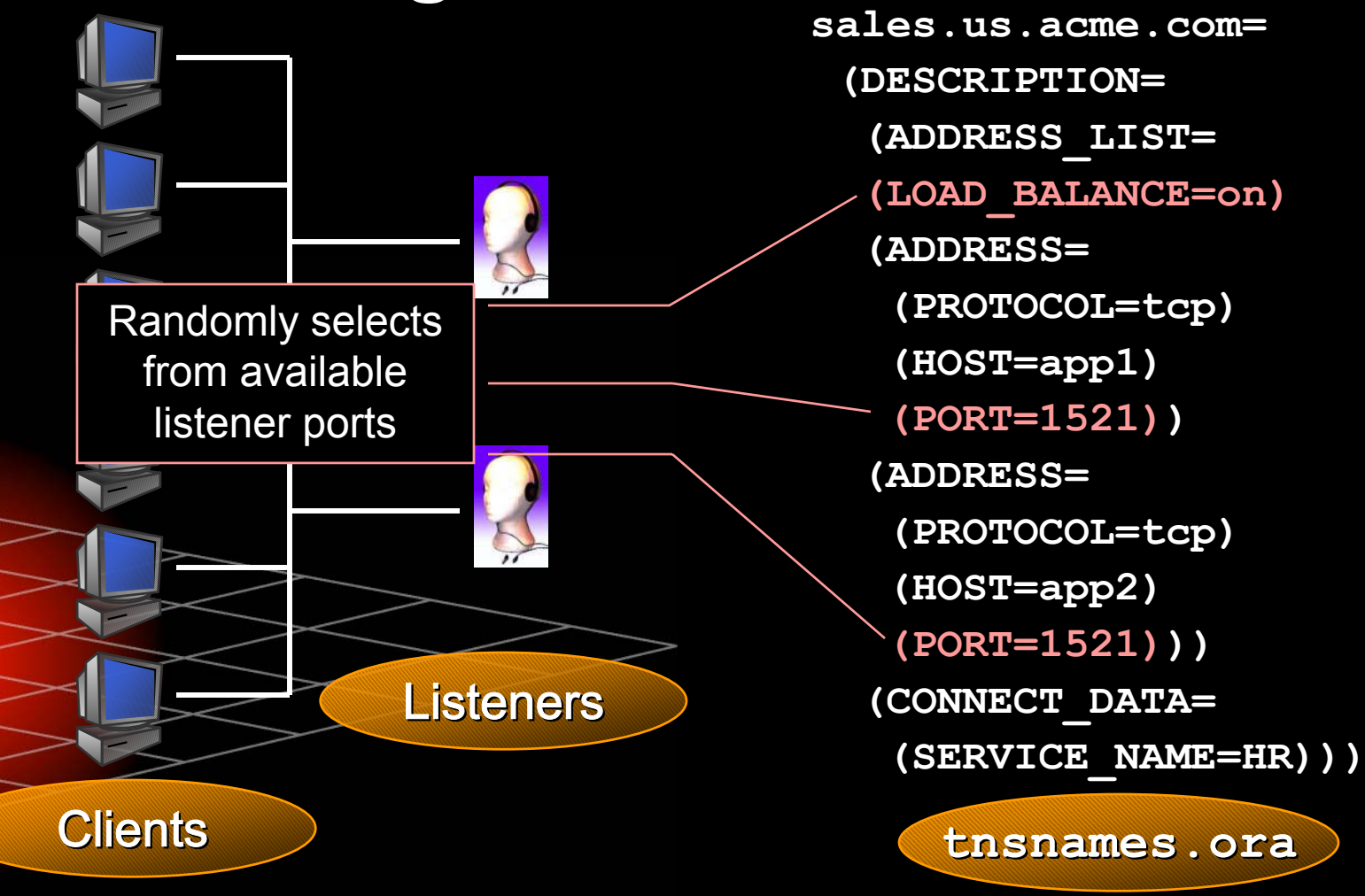

**ORACLE** 

### **Server-Side Connection Load Balancing**

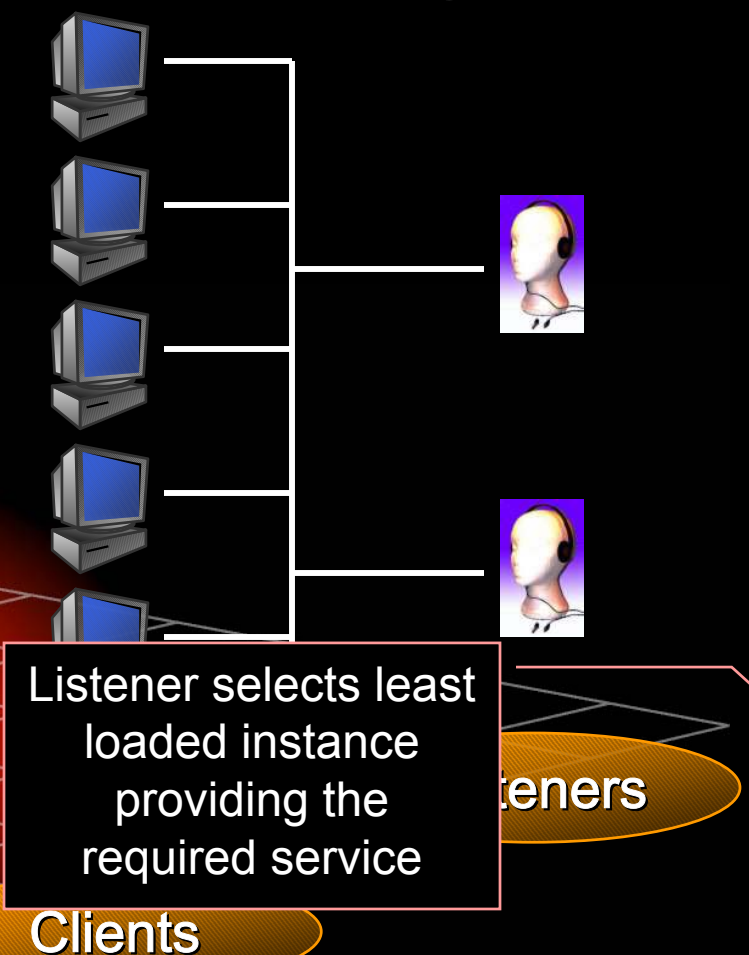

**sales.us.acme.com= (DESCRIPTION= (ADDRESS\_LIST= (LOAD\_BALANCE=on) (ADDRESS= (PROTOCOL=tcp) (HOST=app1) (PORT=1521)) (ADDRESS= (PROTOCOL=tcp) (HOST=app2) (PORT=1521))) (CONNECT\_DATA= (SERVICE\_NAME=HR)))**

**ORACLE** 

### **Parameters**

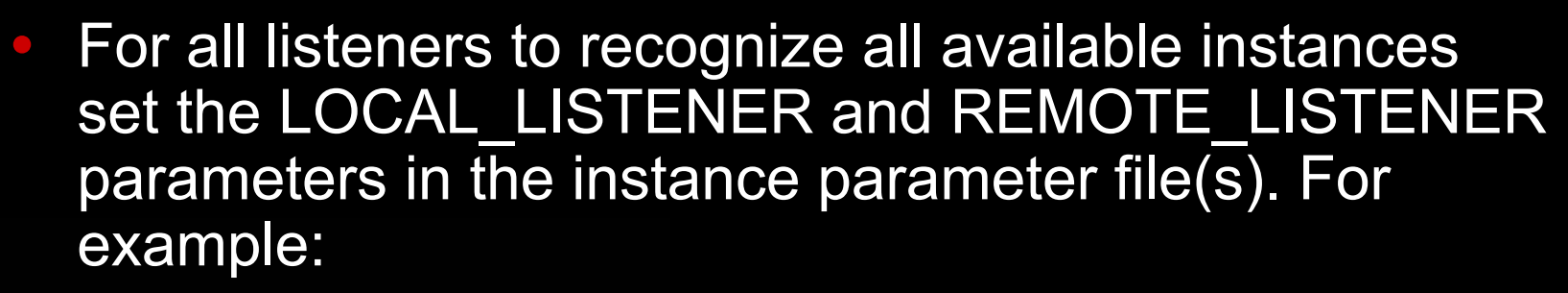

LOCAL\_LISTENER=

**(ADDRESS=(PROTOCOL=tcp)(HOST=app1)(PORT=1521))**

and

REMOTE\_LISTENER=

**(ADDRESS=(PROTOCOL=tcp)(HOST=app2)(PORT=1521))**

on the app1 server

To improve randomization set

PREFER\_LEAST\_LOADED\_NODE\_<*listener*>=OFF

(in sqlnet.ora file)

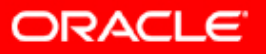

10 $^g$ 

### **Considerations**

- y Available since Oracle9 *i*
- $\overline{\mathbb{R}}$  Can use for RAC or Data Guard logical standby database connections
- $\mathbb{R}^2$  Logon storms can overwhelm the algorithms
	- May overload one instance regardless of settings More likely with a small number of listeners and instances

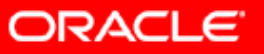

10 $^{s}$ 

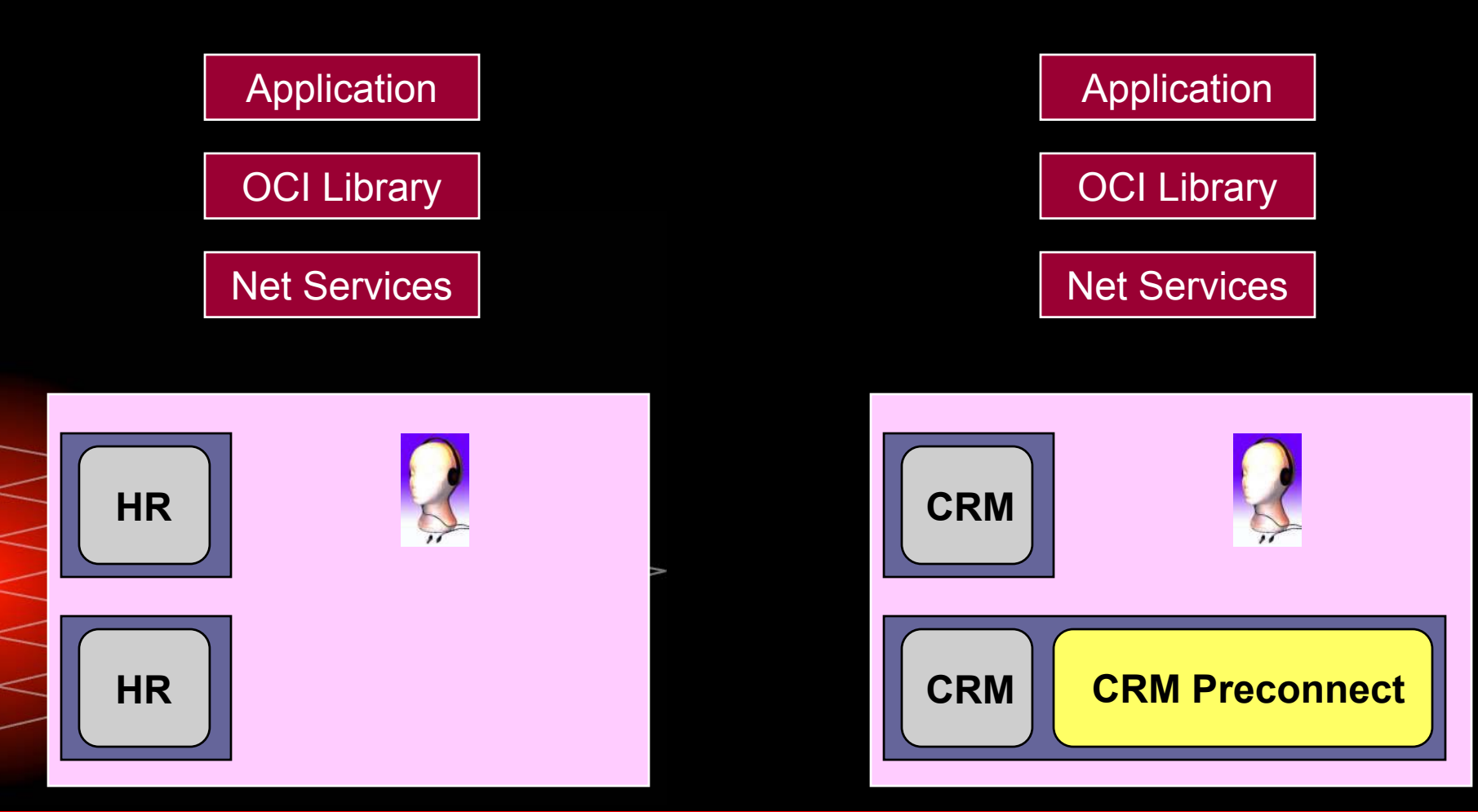

TAF Basic **TAF Preconnect** 

**ORACLE** 

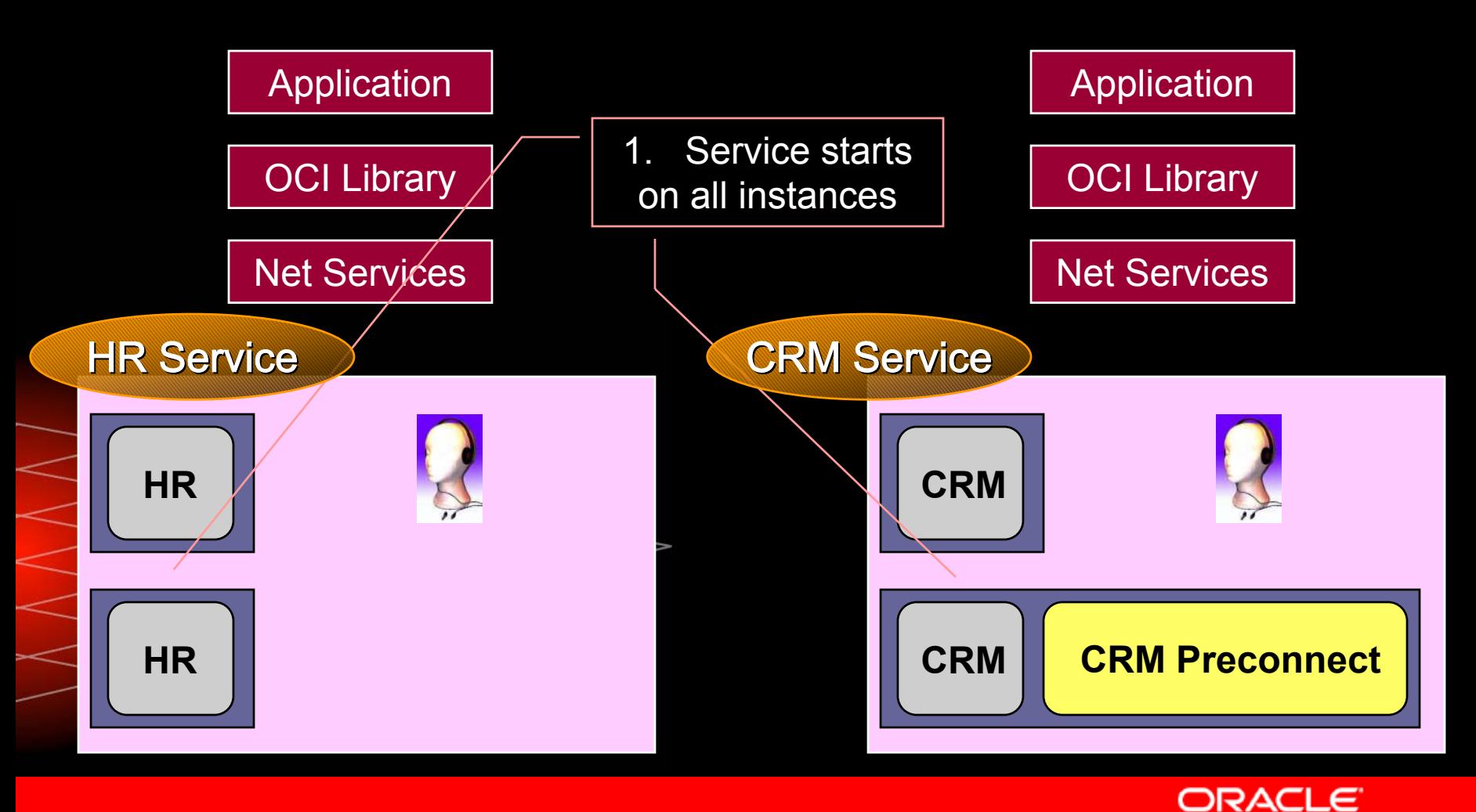

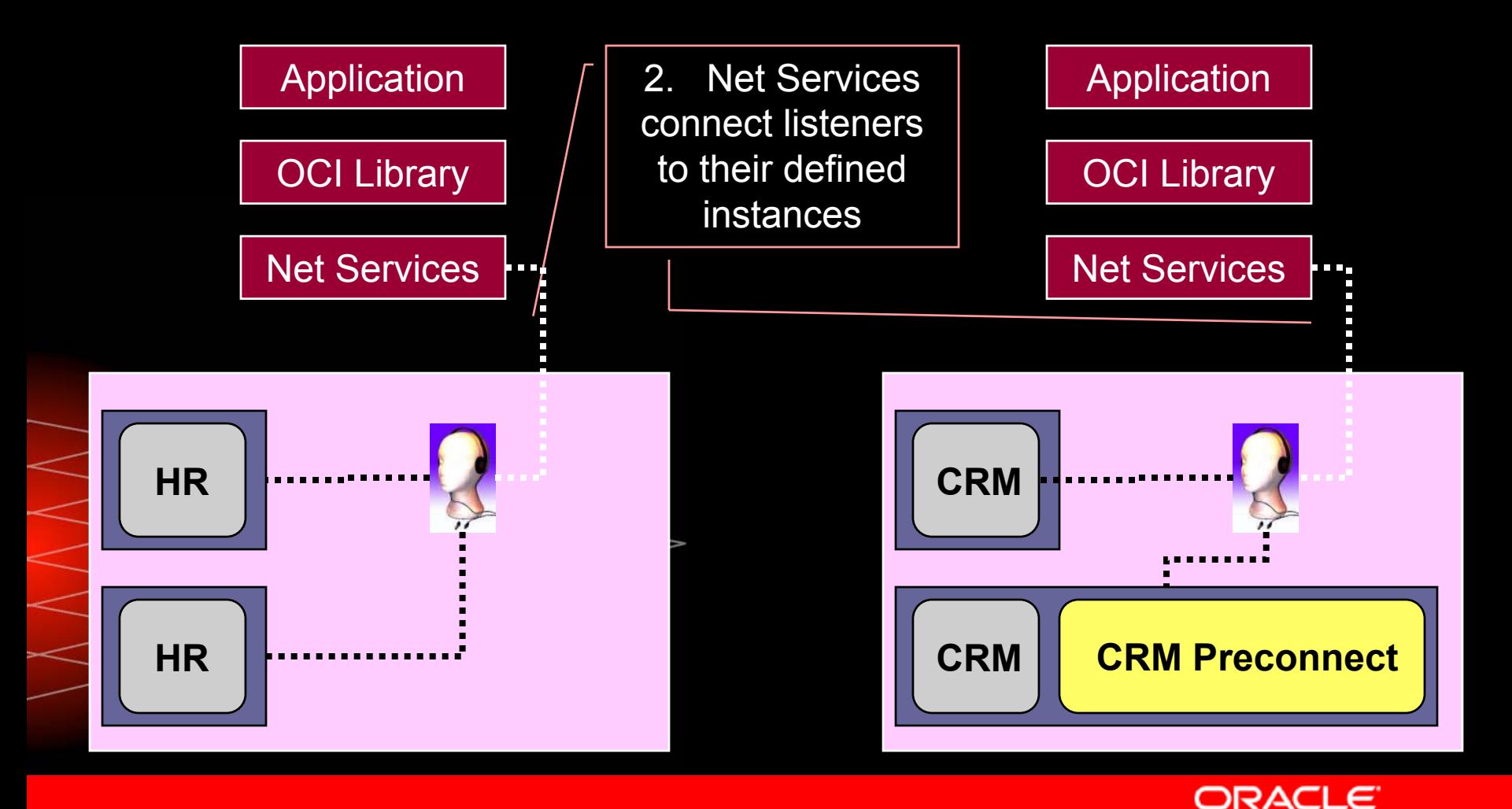

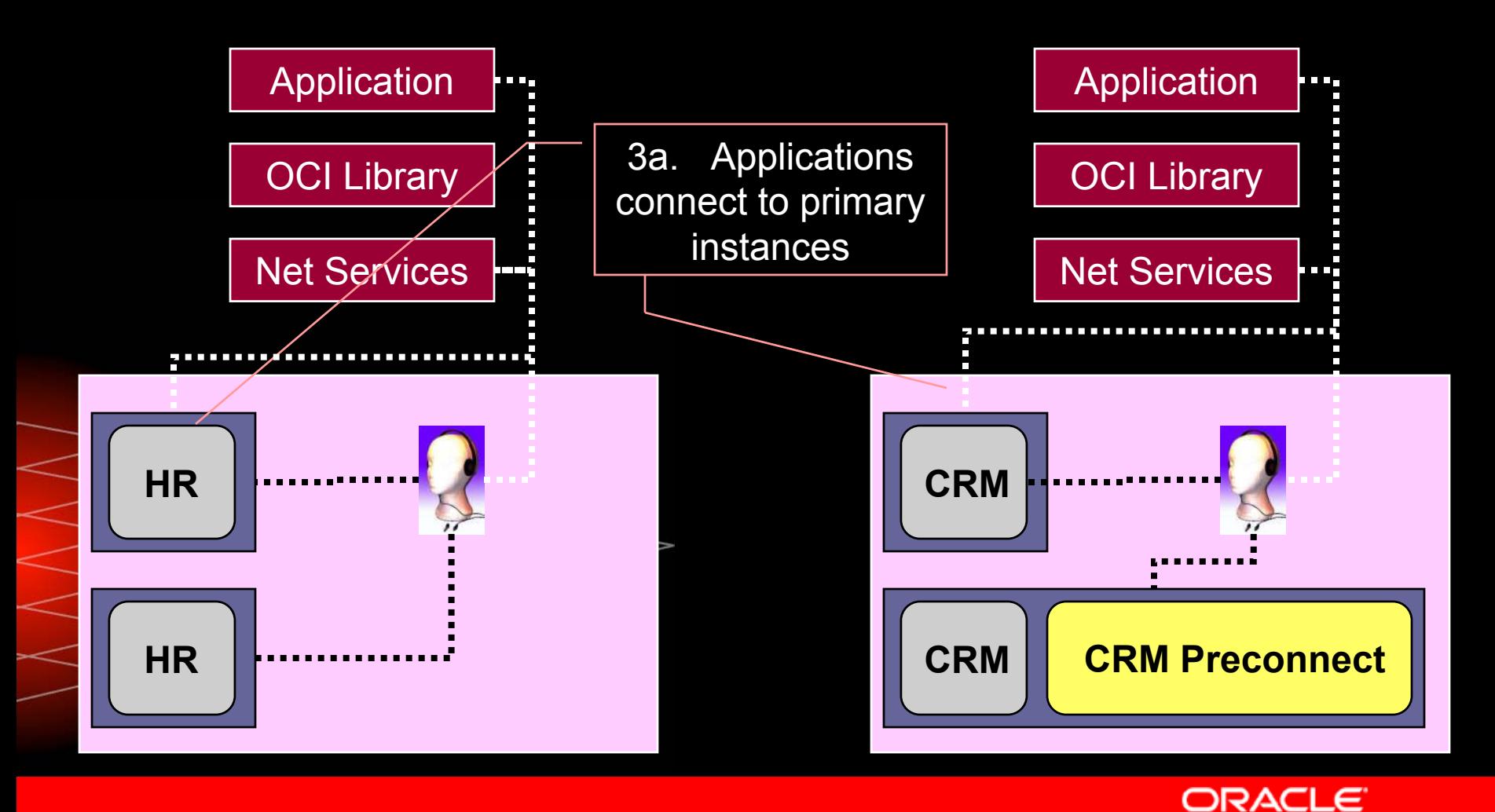

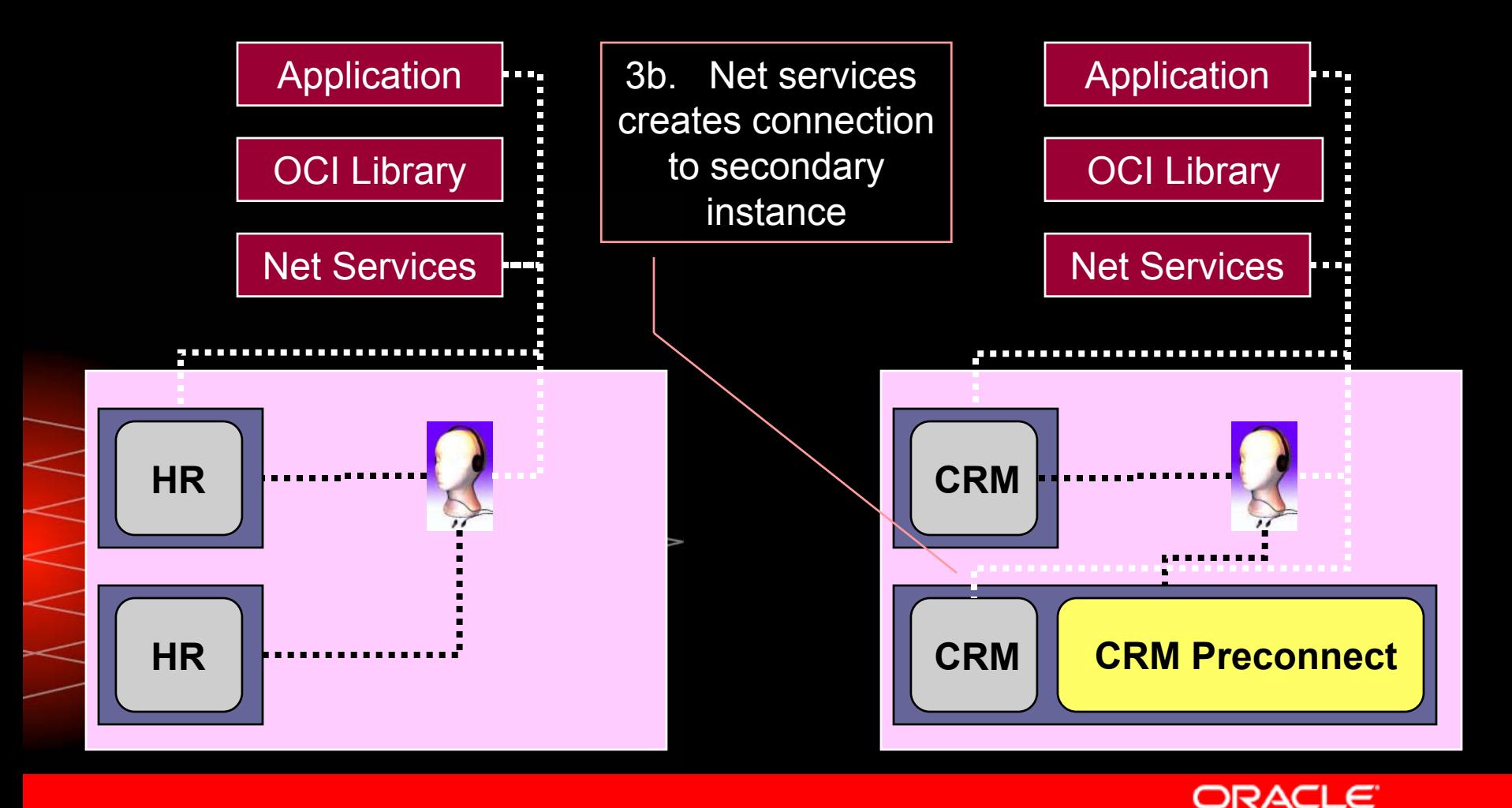

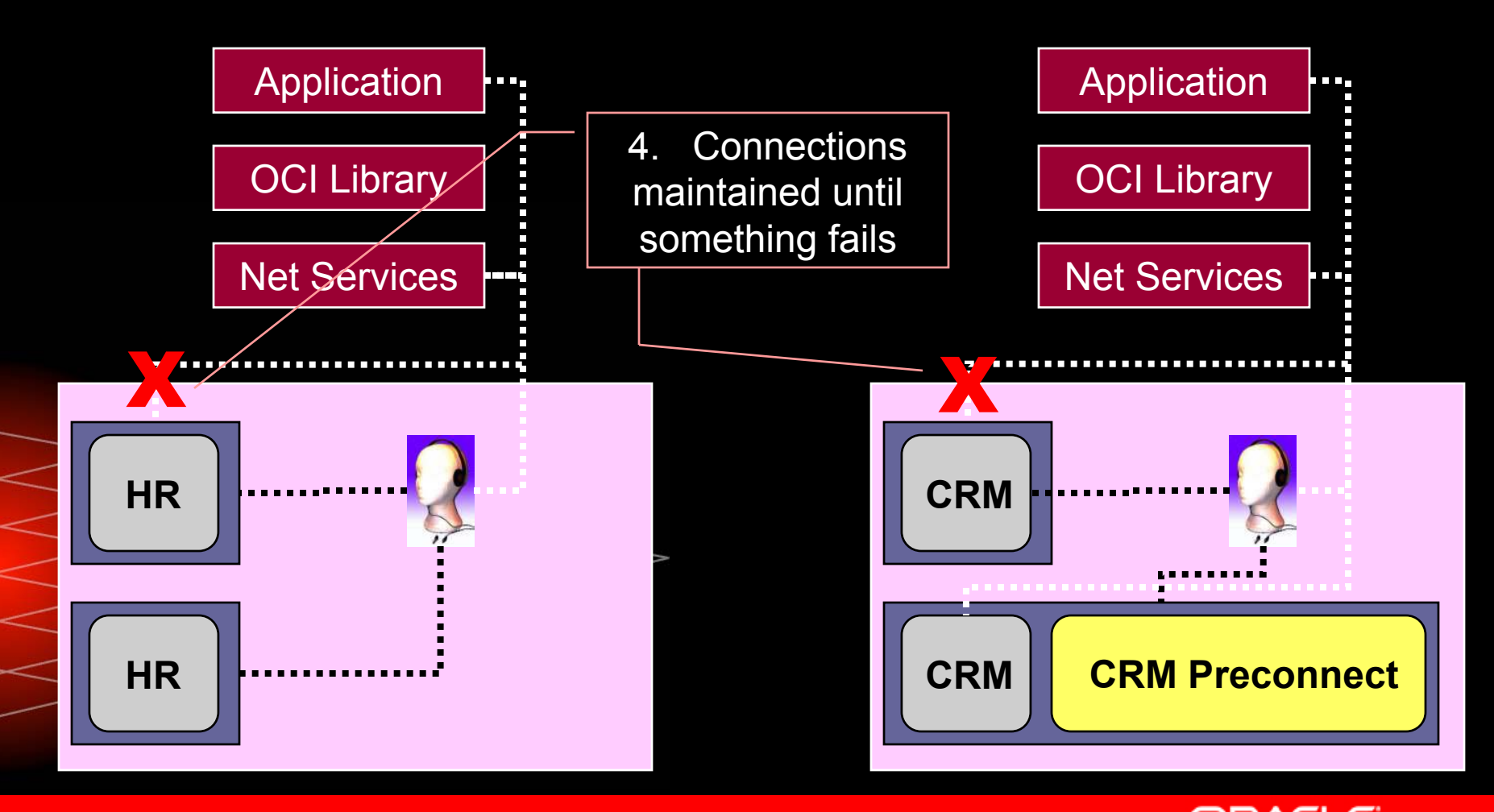

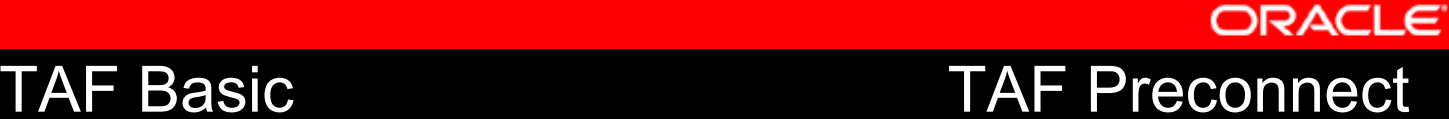

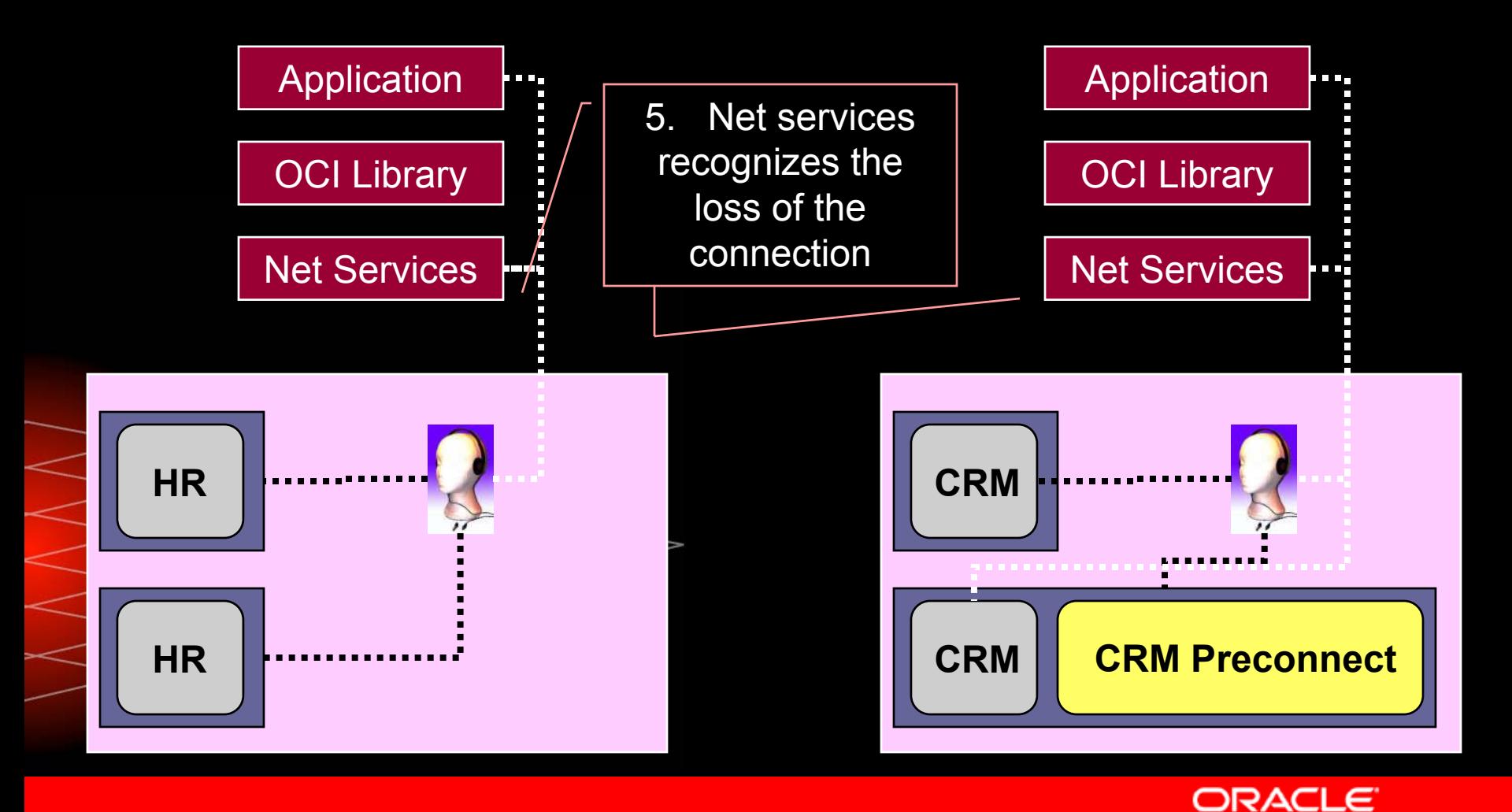

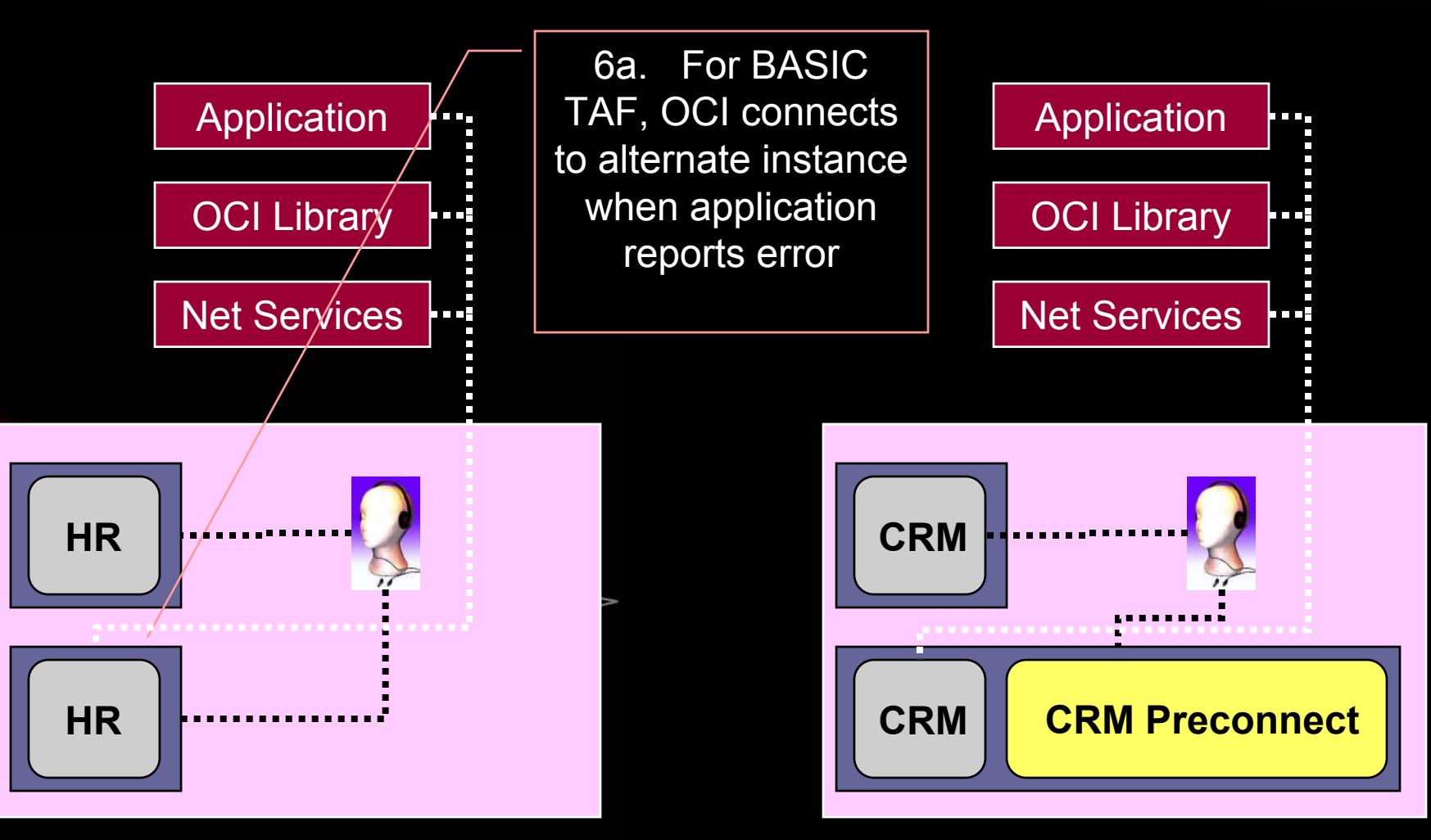

**ORACLE** TAF Basic TAF Preconnect

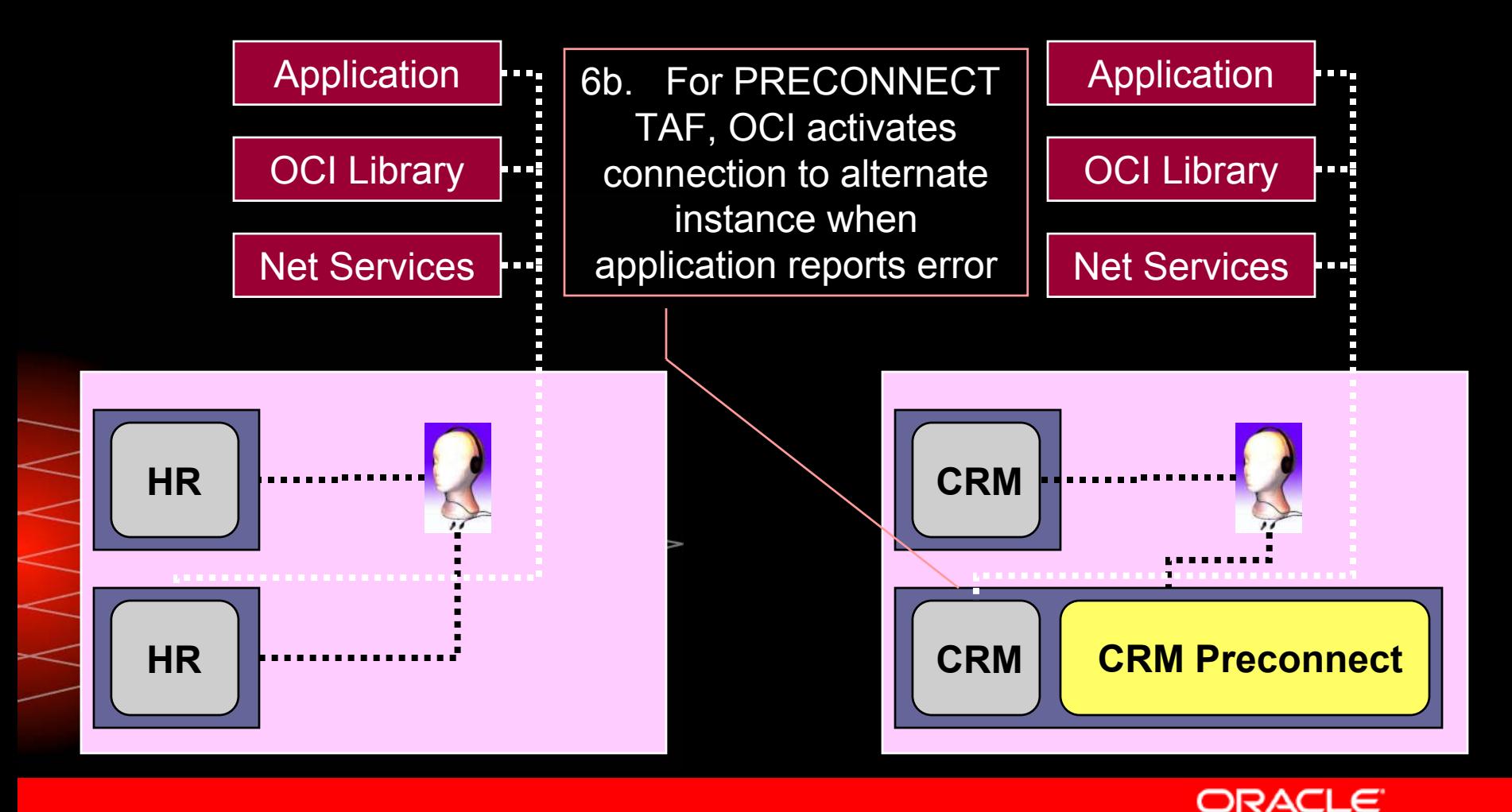

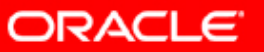

 $10<sup>g</sup>$ 

### **Basic TAF**

**HR =**

```
(DESCRIPTION =
```

```
(FAILOVER=ON)(LOAD_BALANCE=ON)
```
**(ADDRESS=(PROTOCOL=TCP)(HOST=N1VIP)(PORT=1521))**

**(ADDRESS=(PROTOCOL=TCP)(HOST=N2VIP)(PORT=1521))**

**(CONNECT\_DATA =**

**(SERVICE\_NAME = HR)**

**(FAILOVER\_MODE <sup>=</sup>**

**(TYPE=SESSION)**

**(METHOD=BASIC)**

**(RETRIES=180)**

**(DELAY=5))))**

## **Considerations**

- y Reconnection time depends on:
	- Nature of failure
	- Net services delay
	- Number of connections to be made
- y All applications switch to another instance
	- If only one, it must have reserve capacity for all users on primary instance
		- If multiple instances, logon storm may prevent load
			- balancing algorithms from working correctly

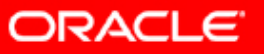

10 $^g$ 

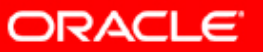

### **Preconnect TAF**

**CRM =**

```
(DESCRIPTION =
```

```
(FAILOVER=ON)(LOAD_BALANCE=ON)
```
**(ADDRESS=(PROTOCOL=TCP)(HOST=N1VIP)(PORT=1521))**

**(ADDRESS=(PROTOCOL=TCP)(HOST=N2VIP)(PORT=1521))**

**(CONNECT\_DATA =**

**(SERVICE\_NAME = CRM)**

**(TYPE=SESSION)**

**(RETRIES=180)**

**(DELAY=5))))**

**(FAILOVER\_MODE <sup>=</sup>**

**(METHOD=PRECONNECT)**

```
10<sup>g</sup>
```
## **Considerations**

- y Reconnection time depends on:
	- Nature of failure
	- Net services delay
		- NOTE: Not dependent on number of connections
- yAll applications switch to another instance
- y Typically only useful in a two-instance system  $\overline{\mathcal{C}}$  Secondary instance capacity is reduced by preconnected sessions

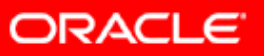

10 $^{g}$ 

## **How Can Services Help?**

- Allow distribution of service across desired instances
- Choice of connection routing defined by type of workload
- $\overline{\mathbb{C}}$  Identify any instances for use in failovers  $\mathcal{C}$  Enable dynamic reallocation of application connections depending on workload

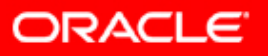

10 $^g$ 

# **Traditional Workload Management**

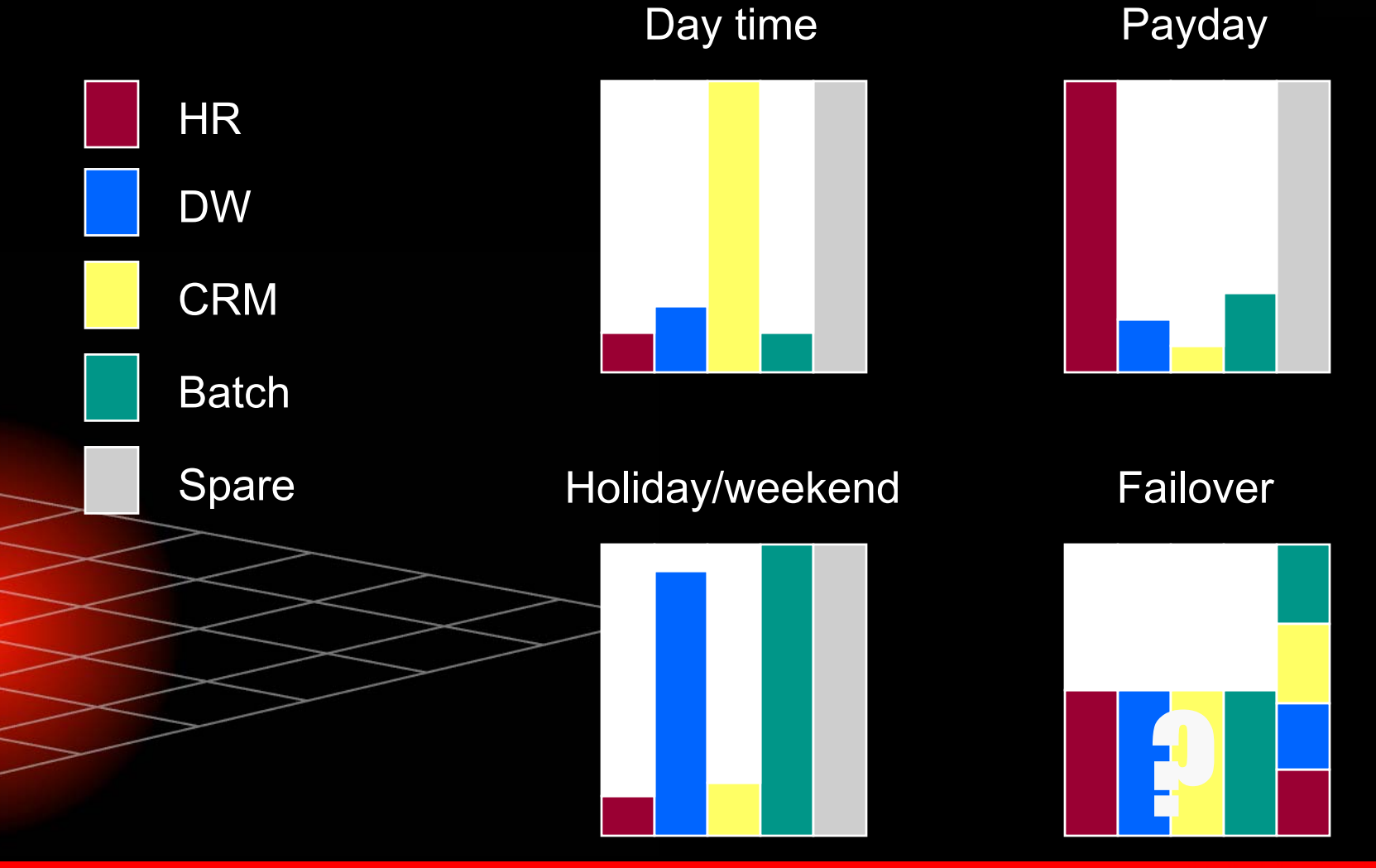

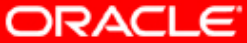

# **Traditional Workload Management**

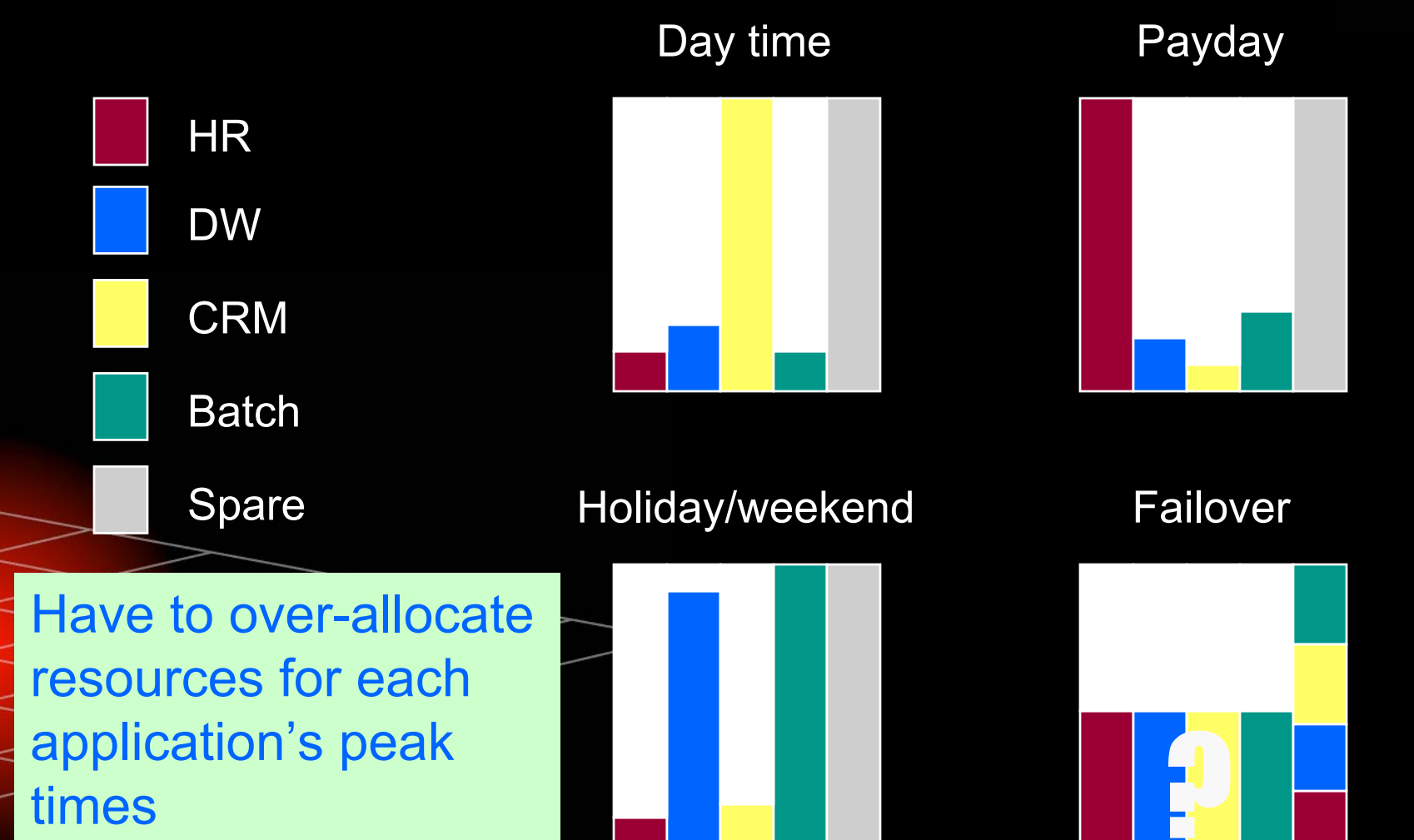

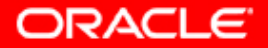

## **Grid Workload Management**

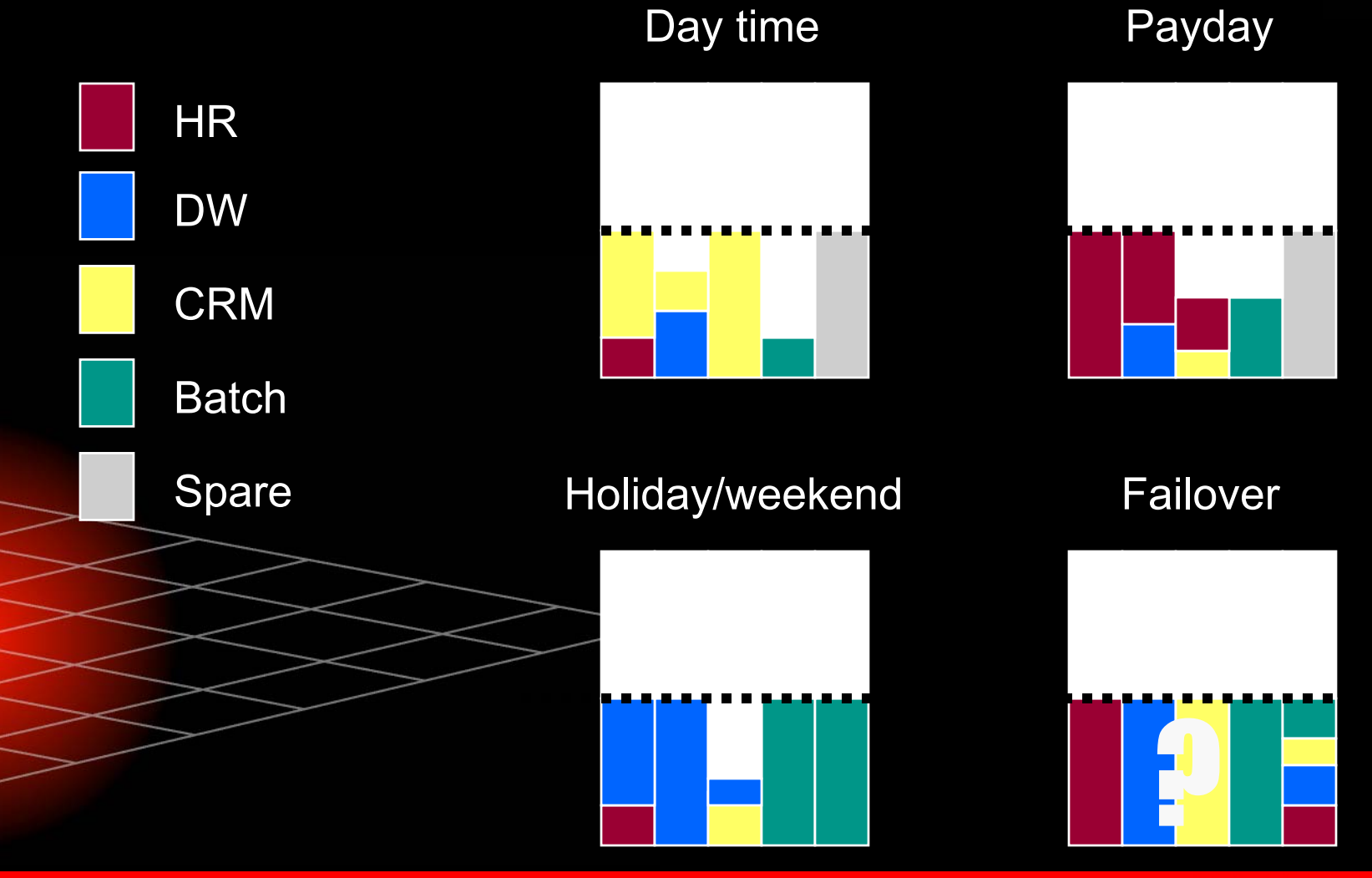

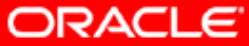

## **Grid Workload Management**

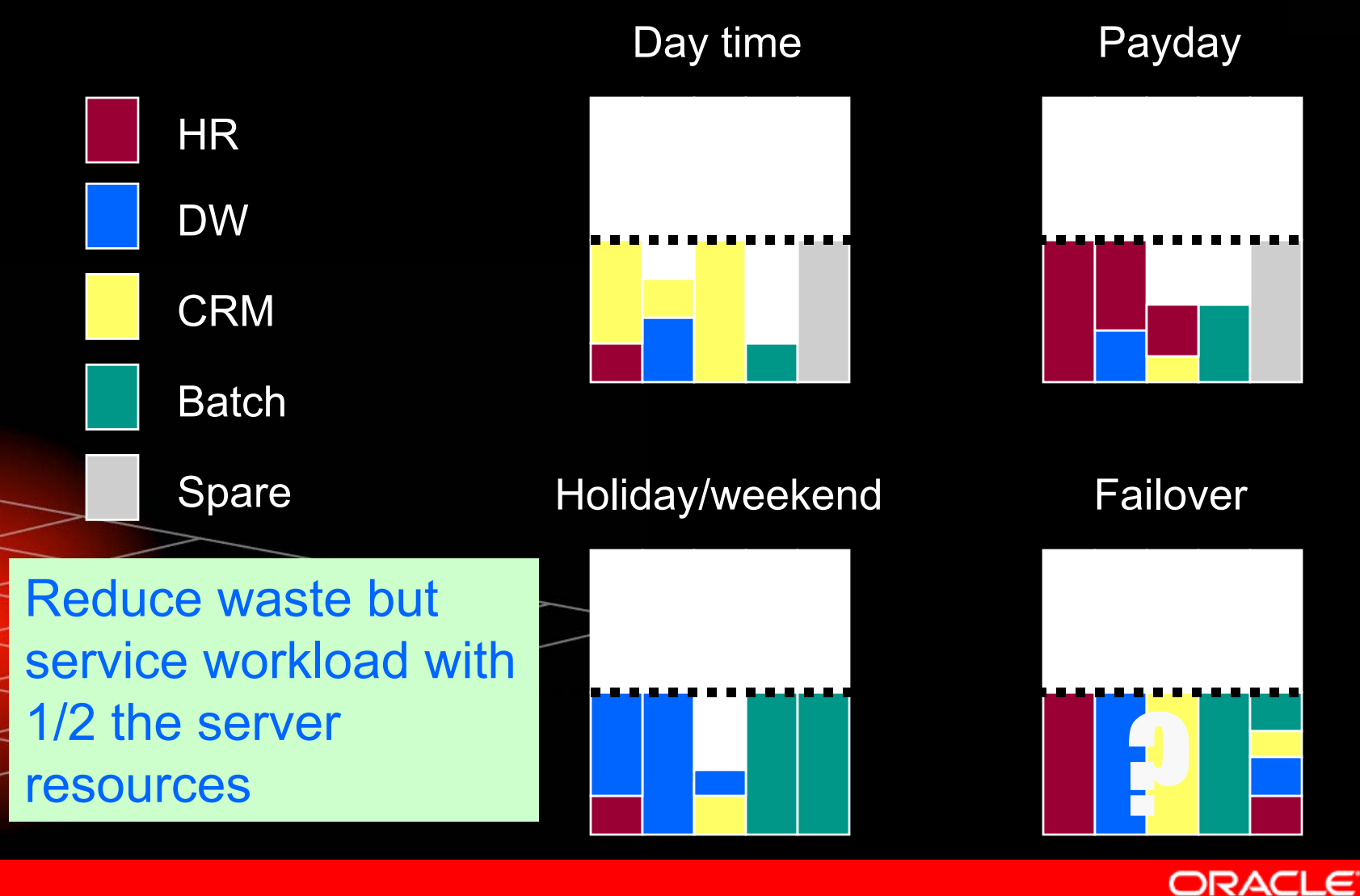

### **Workload is Managed with Services**

- **Are an integral part of Oracle Database 10**g
- $\overline{\mathbb{R}}$ Group sessions doing similar work
- **Provide new tuning options**
- Manage multiple instances like a single instance

 Provide base for balanced and highly available connections

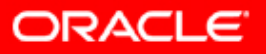

10 $^{s}$ 

### **Attributes of a Service: Single Instance**

 $\mathbb{R}^2$ Identified with a globally unique name

 $\overline{\mathbb{C}}$ 

- Network identifier to provide access by clients
- Threshold values (which you set) for response time and CPU consumption alerts
	- Priority value (which you set) to determine relative resource use compared with competing services

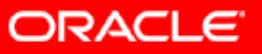

10 $^{g}$ 

### **Attributes of a Service: RAC Instances**

- y All of single-instance attributes plus
	- Load balancing advisory goal to determine if connections are made for quality (service response time) or for best throughput (how much work is completed in a unit of time)
	- Flag to identify if service will use distributed transactions
	- Flag to turn on RAC high availability event propagation to OCI and ODP.NET clients via Advanced Queuing
	- Transparent application failover characteristics
	- Connection load balancing goal to determine if connections are made for open or closed workloads (that is, using load balancing advisory goal or using session counts)
		- High availability option by instance primary (aka Preferred) or failover (aka Available)

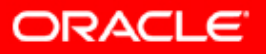

10 $^{s}$ 

### 10 $^{g}$ **Service Types and Characteristics**

### yApplication services

- Default service created by DBCA (named after instance full name for single instance, stem for RAC)
- Others created as needed for workload management
- Service names must be 64 characters or less
- y• Internal services

 $\bigcirc$ 

- SYS\$BACKGROUND (for use by background processes)
- SYS\$USERS (for use by sessions not assigned to an
	- application service)
- Cannot be deleted, changed, or disabled

 Limit of 64 application services per database (including the 2 internal services)

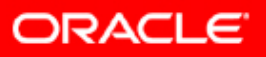

```
execute dbms service.create service(
  service name => 'hr.mycompany.com',
  network_name => 'hr.mycompany.com',
  goal \Rightarrow dbms service.goal service time,
  dtp \Rightarrow false,aq ha notifications \Rightarrow true,
  failover method \Rightarrowdbms service.failover method basic,
  failover type =>
    dbms service.failover type select,
  failover retries => 180,
  failover delay => 5.
  clb goal => dbms service.clb goal long);
```
**ORACLE** 

10 $^{g}$ 

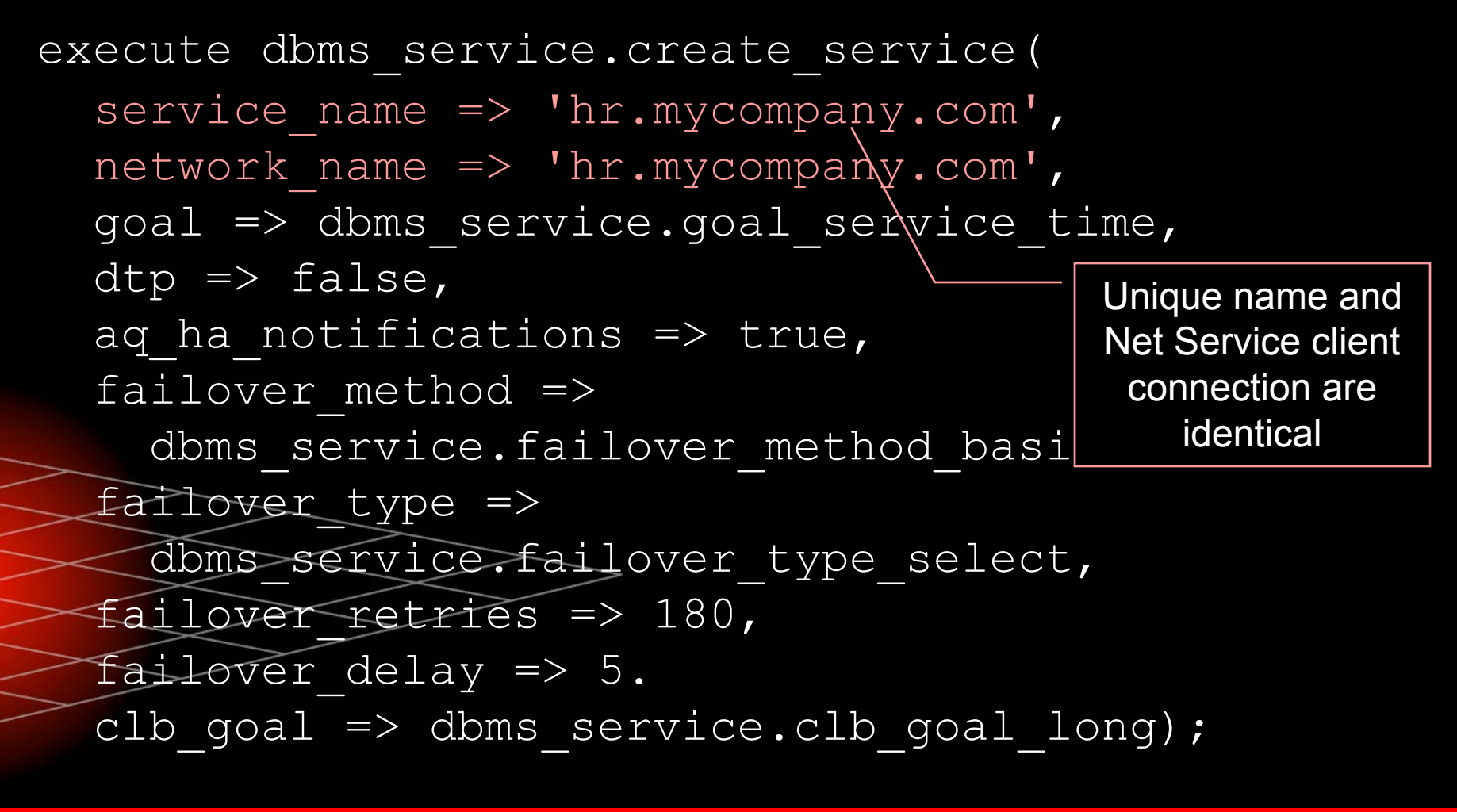

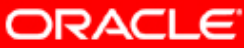

execute dbms service.create service( service name  $\Rightarrow$  'hr.mycompany.com', network\_name => 'hr.mycompany.com', goal => dbms\_service.goal\_service\_time ,  $dtp \Rightarrow false,$ aq ha notifications  $\Rightarrow$  true failover method => dbms service.failover met failover type => dbms service.failover typ failover retries => 180, failover delay  $\Rightarrow$  5. clb goal => dbms service.cl Load balancing advisory goal (quality, i.e. response time) – best for unpredictable workloads. Other options are goal\_throughput – best for work with fixed execution times or serial processing, such as **batch jobs, and** goal\_none – for applications that don't use active load balancing.

ORACLE

10 $^{g}$ 

```
execute dbms service.create service(
  service name \Rightarrow 'hr.mycompany.com',
  network_name => 'hr.mycompany.com',
  goal => dbms service.goal service time,
  dtp => false
,
  aq ha notifications \Rightarrow true,
  failover method \Rightarrowdbms service.failover met
  failover_type =>
     dbms service.failover typ
  failover retries => 180,
  failover delay \Rightarrow 5.
  clb goal => dbms service.clb goal long);
                                     Indicates that the service 
                                        is not for use with 
                                     distributed transactions. 
                                     This is a Boolean value, 
                                    with TRUE being the other
                                           option.
```
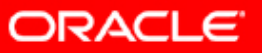

10 $^g$
```
execute dbms service.create service(
   service_name => 'hr.mycompany.com',
   network_name => 'hr.mycompany.com',
   goal \Rightarrow dbms service.goal service time,
   dtp \Rightarrow false,aq_ha_notifications => true
,
   failover method =>
      dbms service.failover/method basic,
HA events are to be sent via
                         failover type select,
and ODP.NET clients. Set to \mid \hspace{-.07cm} \rangle \hspace{.1cm} \Rightarrow \hspace{.1cm} 180 ,
  FALSE to prevent event \quad \models > \; 5 .
                          service.clb goal long);
Advanced Queuing to OCI 
      propagation.
```
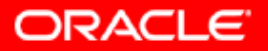

10 $^g$ 

execute dbms service.create servic service name  $\Rightarrow$  'hr.mycompany.co  $network$  name  $\Rightarrow$  'hr.mycompany.com  $goal$  => dbms service.goal servic  $dtp \Rightarrow false,$ aq ha notifications  $\Rightarrow$  true, failover method => dbms\_service.failover\_method\_basic , failover\_type => dbms service.failover type select, failover retries => 180, failover delay => 5. clb goal => dbms service.clb goal long); This TAF method is the only one supported – Preconnected sessions are not valid for services created with PL/SQL

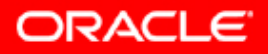

10 $^{s}$ 

execute dbms service.create ser service name  $\Rightarrow$  'hr.mycompany  $network$  name  $\Rightarrow$  'hr.mycompany  $goal$  => dbms service.goal ser  $dtp \Rightarrow false,$ aq ha notifications  $\Rightarrow$  true, failover method => dbms\_service.failover method basic, failover\_type => dbms\_service.failover\_type\_select , failover retries =>  $180$ , failover delay => 5. clb goal => dbms service.clb goal long); Use this TAF type or FAILOVER\_TYPE\_SESSION to enable TAF for the session, which overrides client connection TAF settings. Note that TAF works only with OCI. Session type just connects, Select type resumes interrupted query.

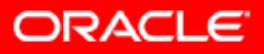

10°

```
execute dbms service.create service(
  service name \Rightarrow 'hr.mycompany.com',
  network_name => 'hr.mycompany.com',
  goal => dbms service.goal service time,
  dtp \Rightarrow false,aq ha notifications \Rightarrow true,
  failover method =>
    dbms service.failover method \overline{D}failover type =>
    dbms service.failover type select,
  failover_retries => 180
,
  failover_delay => 5
,
  clb goal => dbms service.clb goal long);
                                     Number of times TAF tries to 
                                       reconnect and time (in 
                                      seconds) to wait between
                                          each attempt.
```
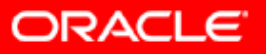

10<sup>g</sup>

execute dbms service.crea service name  $\Rightarrow$  'hr.my network name  $=\nmid$  'hr.my goal  $\Rightarrow$  dbms service.go  $dtp \Rightarrow false,$ aq ha notifications => failover method => dbms service.failove failover\_type => dbms-service.failover type select, failover retries =>  $180$ , failover delay => 5, clb goal => dbms service.clb goal long); Connection goal for long-lasting connections, such as connection pools and SQL\*Forms applications. The other option is CLB\_GOAL\_SHORT for activities that will not stay connected long enough to be impacted by changing loads on the connected **instance. NOTE: the** <code>tnsnames.ora</code> LOAD BALANCE=ON entry is required for these goals to be instantiated.

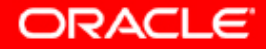

10°

#### **Other Ways to Create and Manage<sup>10s</sup> Services**

- Additional procedures in the DBMS SERVICE PL/SQL package
- y Database Configuration Assistant (DBCA)
	- Create during database creation
	- Create and manage after installation from the Service Management screen under the Oracle Real Application Clusters option
	- Enterprise Manager
		- Create and manage from the Cluster Managed Database Services page
	- The SRVCTL tool
	- Create and manage services by database or instance
	- Requires Oracle Clusterware

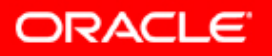

#### **SRVCTL Commands for Services: Add Syntax**

srvctl add service -d db unique name -s service name -r preferred list [-a available list] [-P TAF policy]

#### where

- 
- 
- 
- 
- 
- -d db unique name identifies the unique name for the database -s service name **identifies the service name**
- $-r$  preferred list identifies the list of preferred instances
- a available list identifies the list of available instances

-P TAF policy identifies the TAF policy (NONE, BASIC, or PRECONNECT). The BASIC and PRECONNECT settings affect the content of the TNS string that Oracle generates automatically when the command is executed

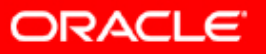

#### **SRVCTL Commands for Services: Add Example**

srvctl add service -d db unique name -s service name -r preferred list [-a available list] [-P TAF policy]

#### where

identifies the unique name for the database  $-$ s service name  $\blacksquare$  identifies the service name  $-r$  preferred list identifies the list of preferred instances -a available list identifies the list of available instances -P TAF\_policy identifies the TAF polic those in the dbms\_service  $\mathsf{PRECONNECT}$ ). The settings affect the content of the TNS string that Oracle generates automatically when the command is executed These options are identical to package -d db unique name 1

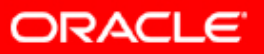

### **SRVCTL Commands for Services: Add Example**

srvctl add service -d db\_unique\_name -s service\_name

-r preferred list  $[-a, a]$ 

#### where

- 
- -s service name | identifies the service name
- -r preferred list,
- 
- 

-d db\_unique\_name | identi<br>failover when preferred instances fail. These options are not provided in the dbms services package. Preferred instances are where service always runs on startup; available instances are used for

identifies the list of preferred instances

 $\overline{a}$  available list **J** identifies the list of available instances

 $-P$  TAF policy identifies the TAF policy (NONE, BASIC, or PRECONNECT). The BASIC and PRECONNECT settings affect the content of the TNS string that Oracle generates automatically when the command is executed

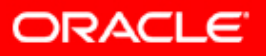

### **SRVCTL Commands for Services: Add Syntax**

srvctl add service -d db unique name -s service name

-r preferred list  $[-a]$  availabl

#### where

-P TAF policy

-d db\_unique\_name  $\hbox{/}$  identifies the unique the available instances. This option is provided in the dbms service package but the Preconnect value is not; it is used here to create failover-ready connections to

 $-s$  service name / identifies the service name

 $-r$  preferred list identifies the list of preferred instances

a available list identifies the list of available instances

identifies the TAF policy (NONE, BASIC, or PRECONNECT). The BASIC and PRECONNECT settings affect the content of the TNS string that Oracle generates automatically when the command is executed

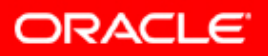

#### 10 $^{g}$ **Create Active/Spare Configuration**

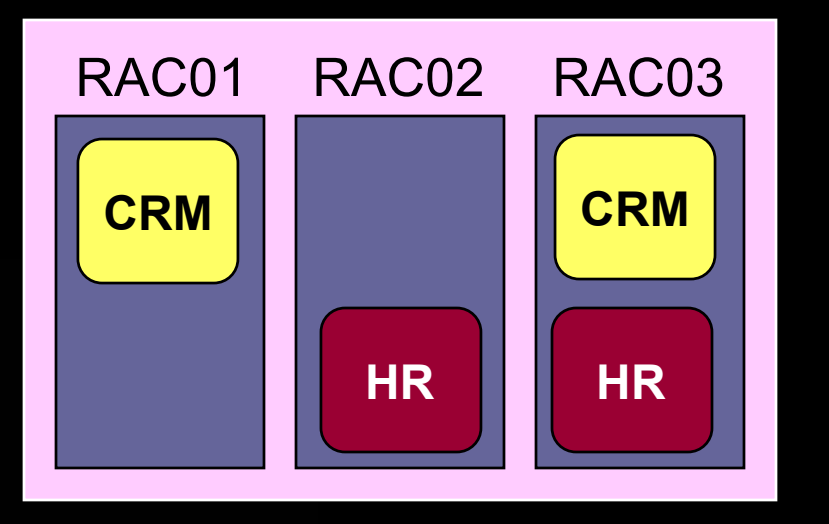

**srvctl add service -d ACME\_DB -s CRM -r RAC01 -a RAC03 –P PRECONNECT**

**srvctl add service -d ACME\_DB -s HR** 

**-r RAC02 -a RAC03 –P PRECONNECT**

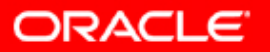

#### **Create Active/Symmetric Configuration**

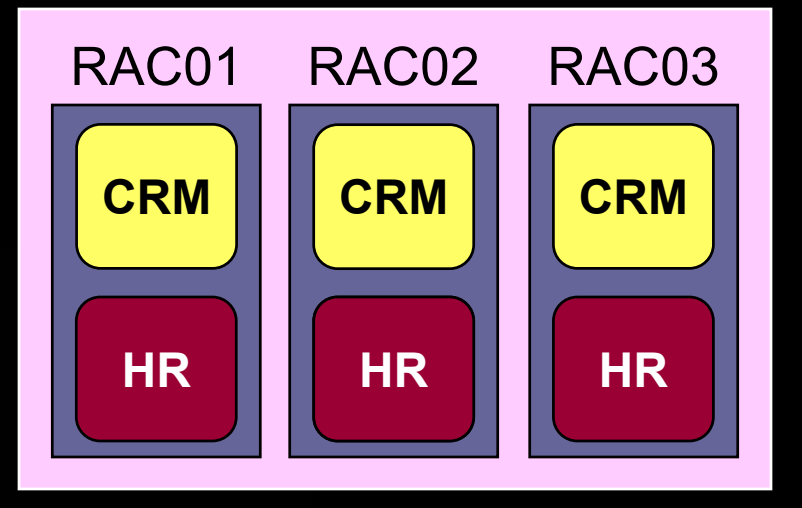

**srvctl add service -d ACME\_DB -s CRM -r ("RAC01,RAC02,RAC03")**

**srvctl add service -d ACME\_DB -s HR -r ("RAC01,RAC02,RAC03")**

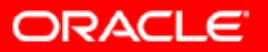

#### **Create Active/Asymmetric Configuration**

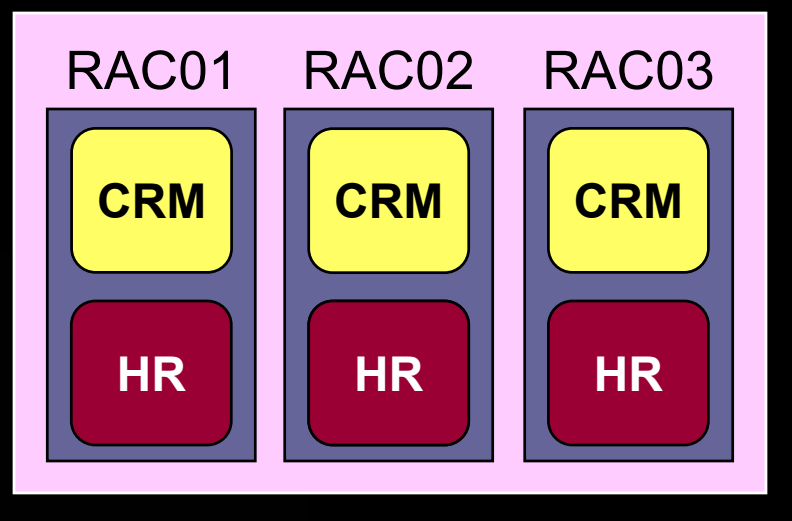

**srvctl add service -d ACME\_DB -s CRM -r RAC01 –a ("RAC02,RAC03") –P PRECONNECT**

**srvctl add service -d ACME\_DB -s CRM** 

**-r ("RAC02,RAC03") –a RAC01 –P PRECONNECT**

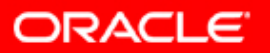

- y Sessions are tracked by the services to which they connect
- Automatic Workload Repository (AWR) manages the performance of services and records the service performance, including
	- SQL execution times
	- Wait classes

C)

- Resources consumed by service
- AWR sends alerts when service response time thresholds are exceeded

Database Resource Manager can prioritize application workloads within an instance by service

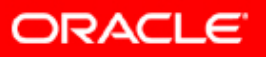

 Sessions are tracked by the services to which they connect

**CONNECT APPUSR1/pass1@CRM**

**CONNECT APPUSR2/pass2@HR**

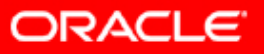

 $10<sup>g</sup>$ 

- y Sessions are tracked by the services to which they connect
- Automatic Workload Repository (AWR) manages the performance of services and records the service performance, including
	- SQL execution times
	- Wait classes

C)

- Resources consumed by service
- AWR sends alerts when service response time thresholds are exceeded

Database Resource Manager can prioritize application workloads within an instance by service

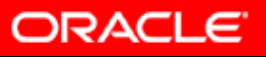

10 $^{s}$ 

- y Sessions are tracked by the services to which they connect
- Automatic Workload Repository (AWR) manages the performance of services and records the service performance, including
	- SQL execution times
	- Wait classes

C)

Resources consumed by service

 AWR sends alerts when service response time thresholds are exceeded

**Database Resource Manager can prioritize** application workloads within an instance by service

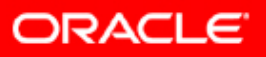

10 $^{s}$ 

Set thresholds on each instance supporting the service

```
exec DBMS_SERVER_ALERT.SET_THRESHOLD
(METRICS_ID => dbms_server_alert.elapsed_time_per_call,
WARNING OPERATOR => dbms server alert.operator ge,
WARNING_VALUE => '500000',
CRITICAL_OPERATOR => dbms_server_alert.operator_ge,
CRITICAL_VALUE => '750000',
OBSERVATION_PERIOD => 15,
CONSECUTIVE_OCCURRENCES => 3,
INSTANCE_NAME => 'APP1',
OBJECT_TYPE => dbms_server_alert.object_type_service,
OBJECT NAME => 'CRM');
```
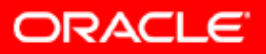

Can also be CPU\_TIME\_ PER\_CALL

> **exec DBMS\_SERVER\_ALERT.SET\_THRESHOLD (METRICS\_ID => dbms\_server\_alert.elapsed\_time\_per\_call,** WARNING OPERATOR => dbms server alert.operator qe, **WARNING\_VALUE => '500000', CRITICAL\_OPERATOR => dbms\_server\_alert.operator\_ge, CRITICAL\_VALUE => '750000', OBSERVATION\_PERIOD => 15, CONSECUTIVE\_OCCURRENCES => 3, INSTANCE\_NAME => 'APP1', OBJECT\_TYPE => dbms\_server\_alert.object\_type\_service,** OBJECT NAME => 'CRM');

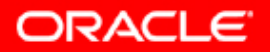

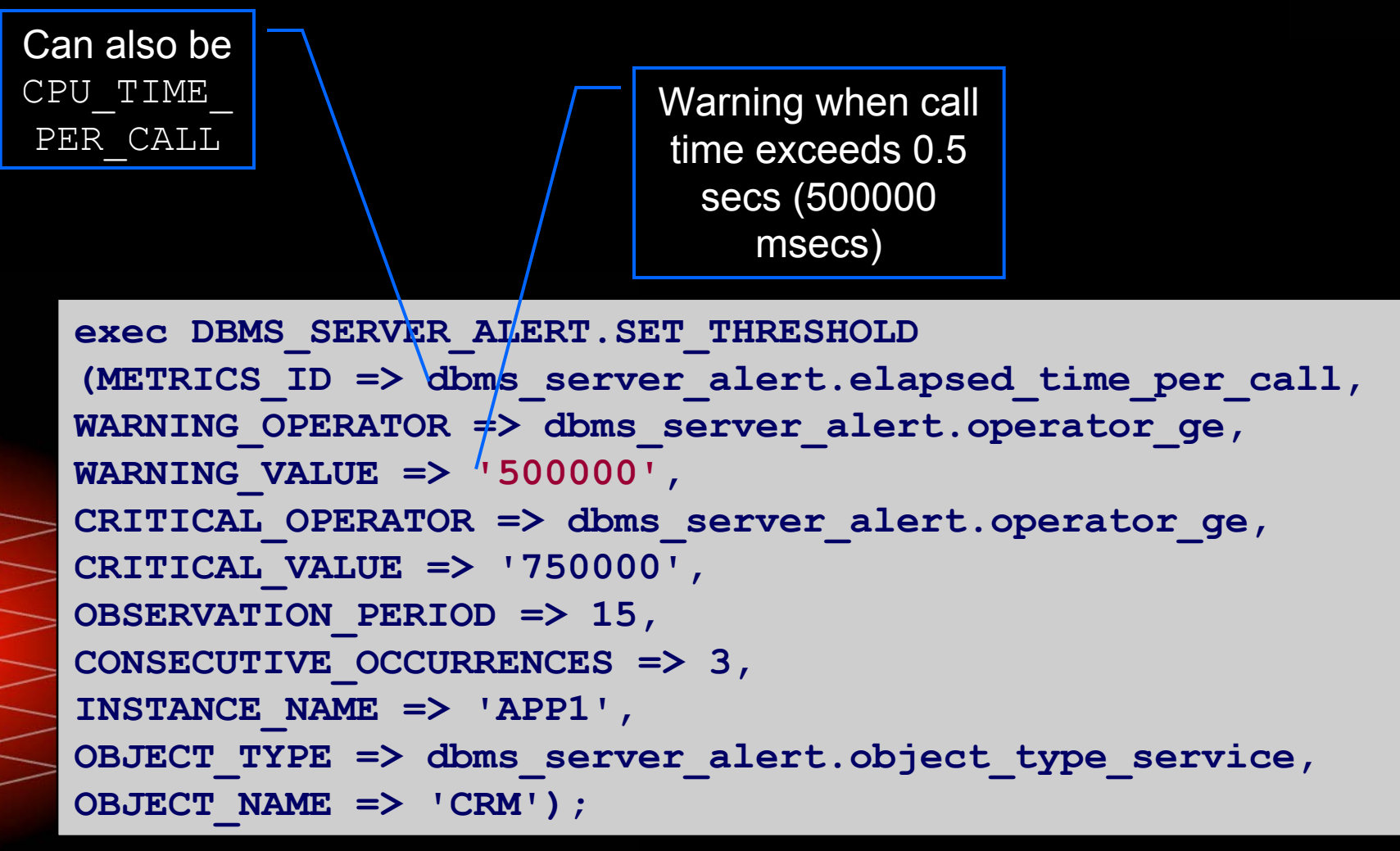

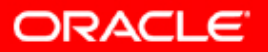

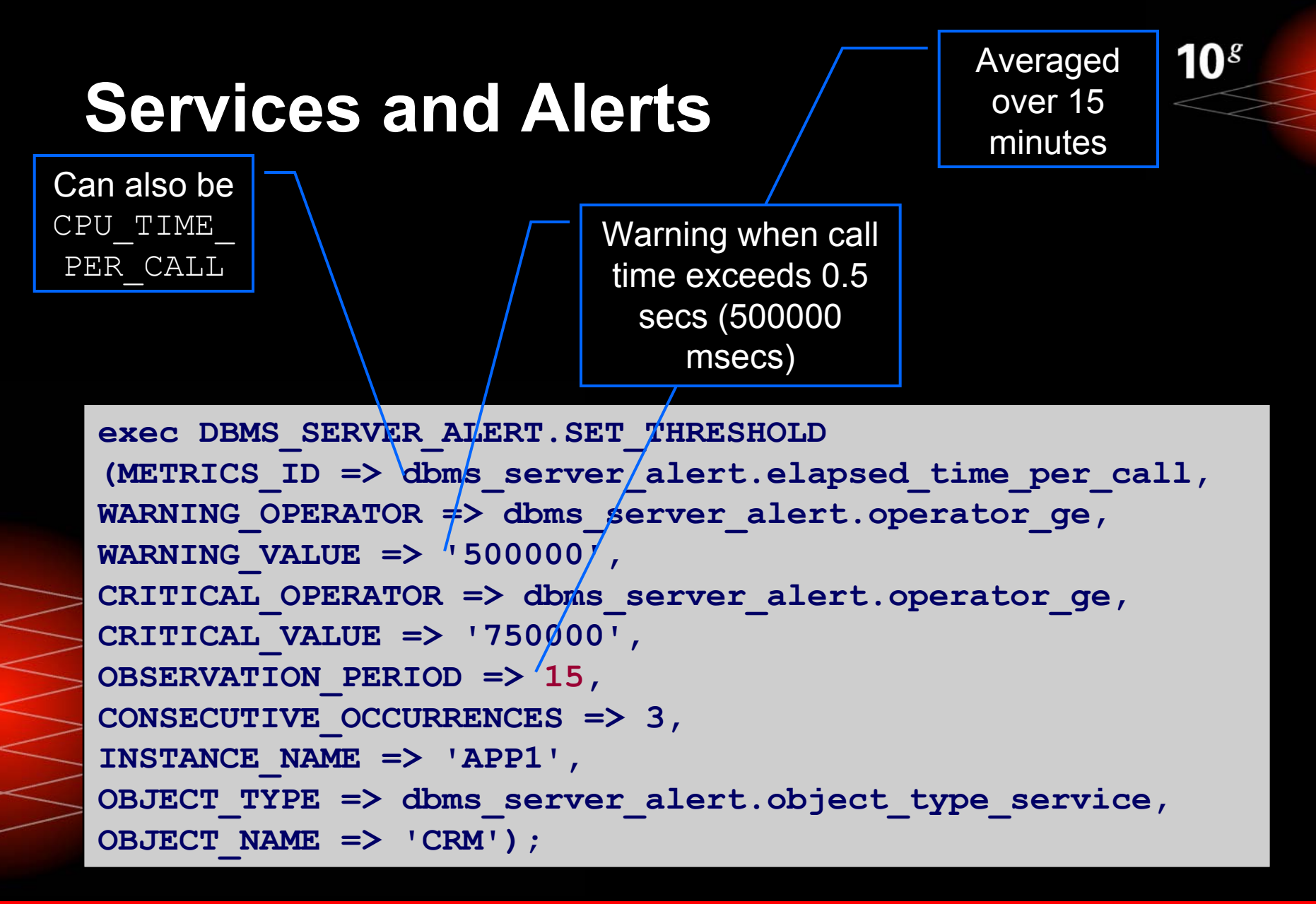

**ORACLE** 

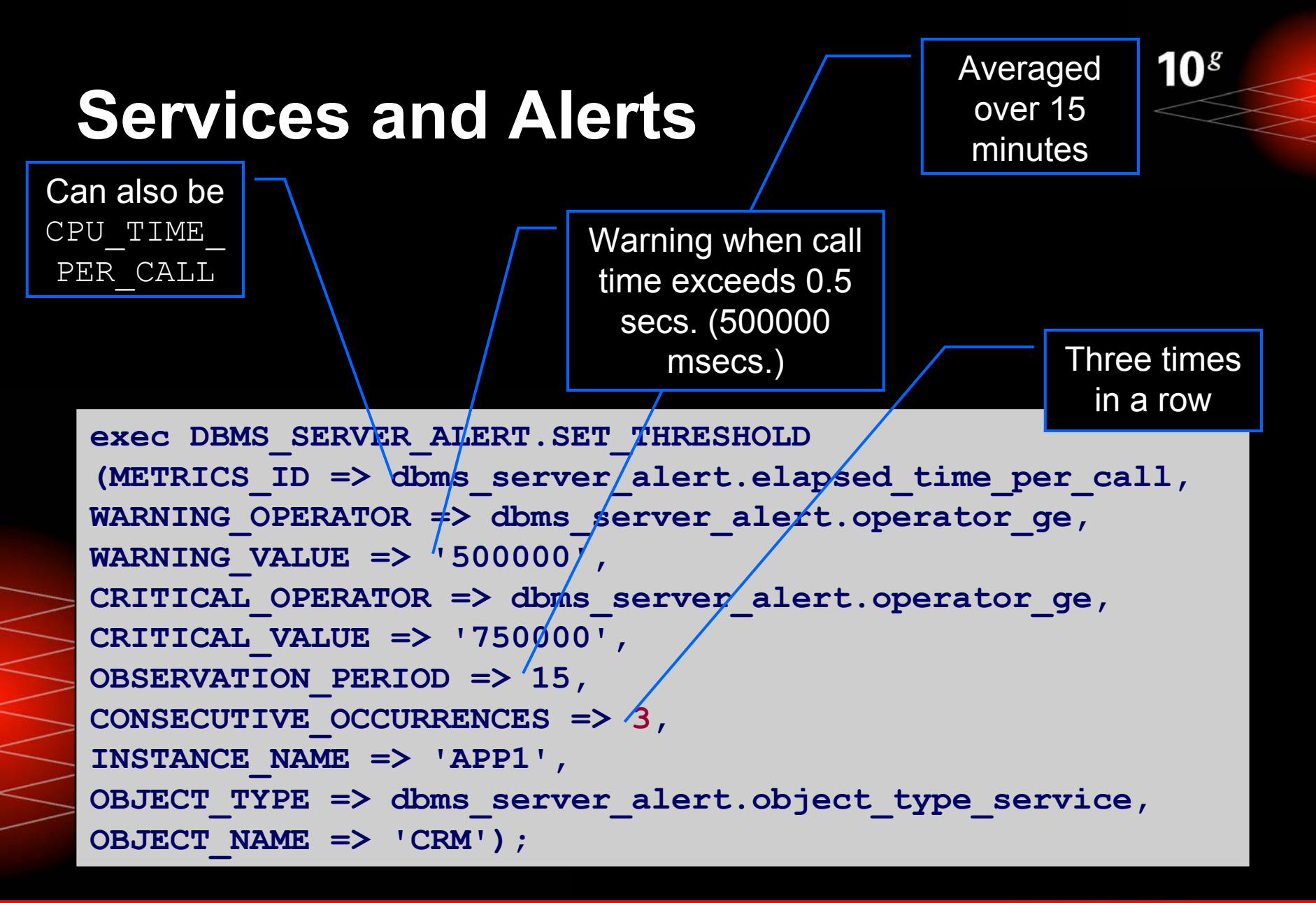

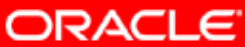

**exec DBMS\_SERVER\_ALERT.SET\_THRESHOLD** (METRICS ID => dbms server alert.elapsed time per call, WARNING OPERATOR => dbms server alert.operator\_ge, **WARNING\_VALUE => '500000', CRITICAL\_OPERATOR => dbms\_server\_alert.operator\_ge, CRITICAL\_VALUE => '750000', OBSERVATION\_PERIOD => 15, CONSECUTIVE\_OCCURRENCES => 3, INSTANCE\_NAME => 'APP1', OBJECT\_TYPE => dbms\_server\_alert.object\_type\_service,** OBJECT NAME => 'CRM'); Critical alert when 15 minute avg call time exceeds 0.75 secs. In three consecutive periods

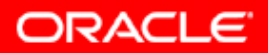

- **Alert messages written to log**
- Visible through Enterprise Manager screens
- Use alert information to change service allocation, for example by
	- Relocating service to faster server
	- Adding new instances for service
		- Removing lower priority service from server
		- Changing priority of workload (discussed in next section)

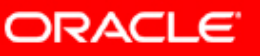

- y Sessions are tracked by the services to which they connect
- y Automatic Workload Repository (AWR) manages the performance of services and records the service performance, including
	- SQL execution times
	- Wait classes

C)

Resources consumed by service

 AWR sends alerts when service response time thresholds are exceeded

 Database Resource Manager can prioritize application workloads within an instance by service

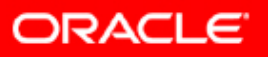

10 $^{s}$ 

#### $10<sup>g</sup>$

### **Services with Resource Manager**

**execute DBMS\_RESOURCE\_MANAGER.CREATE\_CONSUMER\_GROUP (CONSUMER\_GROUP => 'HIGH\_PRIORITY') exec DBMS\_RESOURCE\_MANAGER.SET\_CONSUMER\_GROUP\_MAPPING (ATTRIBUTE => DBMS\_RESOURCE\_MANAGER.SERVICE\_NAME, VALUE => 'CRM',CONSUMER\_GROUP => 'HIGH\_PRIORITY')**

**execute DBMS\_RESOURCE\_MANAGER.CREATE\_CONSUMER\_GROUP (CONSUMER\_GROUP => 'LOW\_PRIORITY') exec DBMS\_RESOURCE\_MANAGER.SET\_CONSUMER\_GROUP\_MAPPING (ATTRIBUTE => DBMS\_RESOURCE\_MANAGER.SERVICE\_NAME, VALUE => 'HR',CONSUMER\_GROUP => 'LOW\_PRIORITY')**

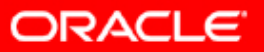

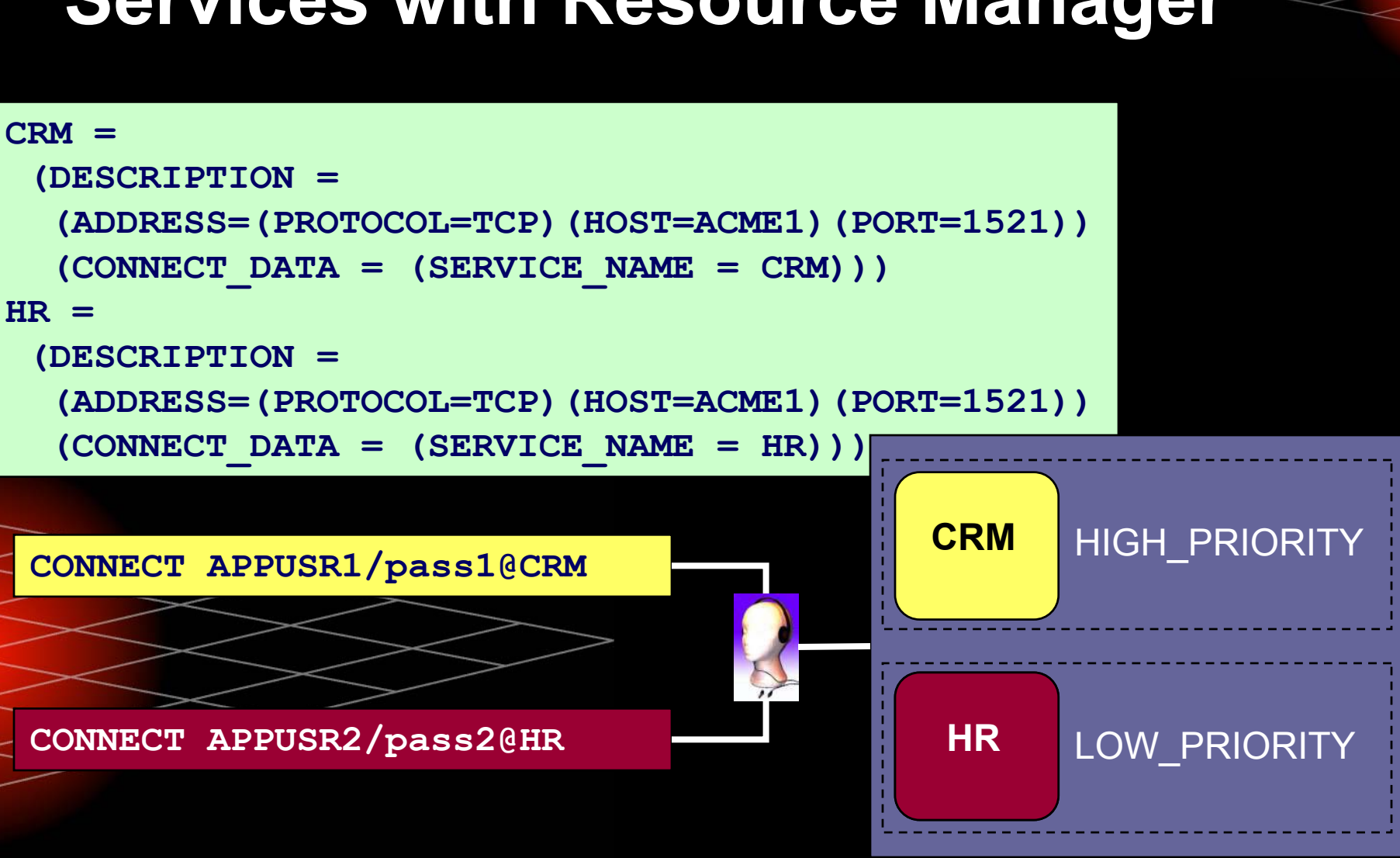

# **Services with Resource Manager**

10 $^g$ 

- Jobs can now run under a service, as opposed to a specific instance
- Parallel slave processes inherit the service of their coordinator
- The RAC High Availability framework keeps services available within a site
- y Dynamic performance views report current service status with one hour of history

Berformance-related statistics and wait events tracked by services

Data Guard Broker migrates the primary service across Data Guard sites for disaster tolerance

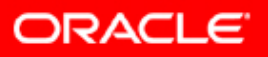

**DBMS\_SCHEDULER.CREATE\_JOB\_CLASS( JOB\_CLASS\_NAME => 'HOT\_BATCH\_CLASS',**  $SER\overline{V}ICE = \overline{>} 'CRM'.$ **RESOURCE\_CONSUMER\_GROUP => 'HIGH\_PRIORITY',** LOGGING LEVEL => DBMS SCHEDULER. LOGGING RUNS, LOG HISTORY => 30, COMMENTS => 'P1 batch');

**DBMS\_SCHEDULER.CREATE\_JOB( JOB\_NAME => 'my\_report\_job', JOB\_CLASS => 'HOT\_BATCH\_CLASS', ENABLED => TRUE, JOB\_TYPE => 'stored\_procedure', JOB\_ACTION => 'my\_name.my\_proc();',** NUMBER OF ARGUMENTS => 4, START DATE =>SYSDATE+1, **REPEAT\_INTERVAL => 5, END\_DATE => SYSDATE+30, AUTO\_DROP => false, COMMENTS => 'daily status');**

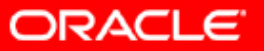

**DBMS\_SCHEDULER.CREATE\_JOB\_CLASS( JOB\_CLASS\_NAME => 'HOT\_BATCH\_CLASS',**  $SER\overline{V}ICE = \overline{V}$  'CRM', **RESOURCE\_CONSUMER\_GROUP => 'HIGH\_PRIORITY',** LOGGING LEVEL => DBMS SCHEDULER. LOGGING RUNS, LOG HISTORY => 30, COMMENTS => 'P1 batch');

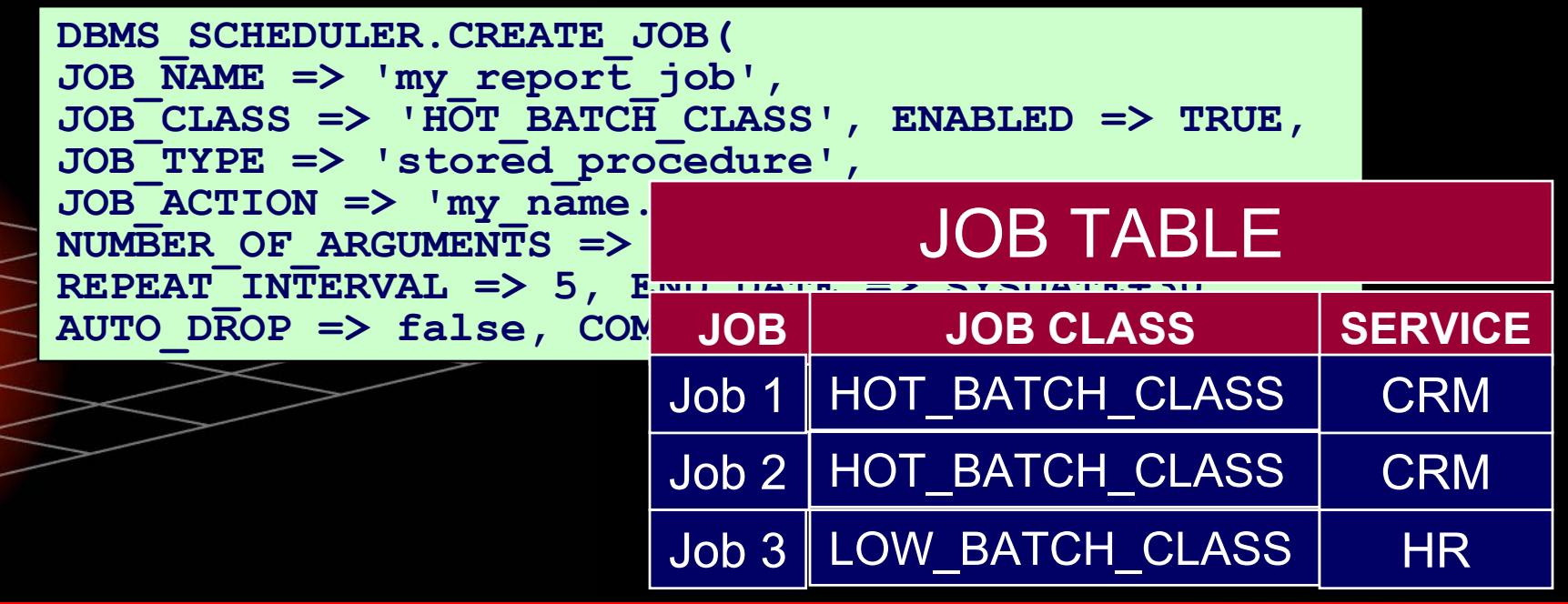

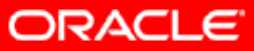

 $10<sup>g</sup>$ 

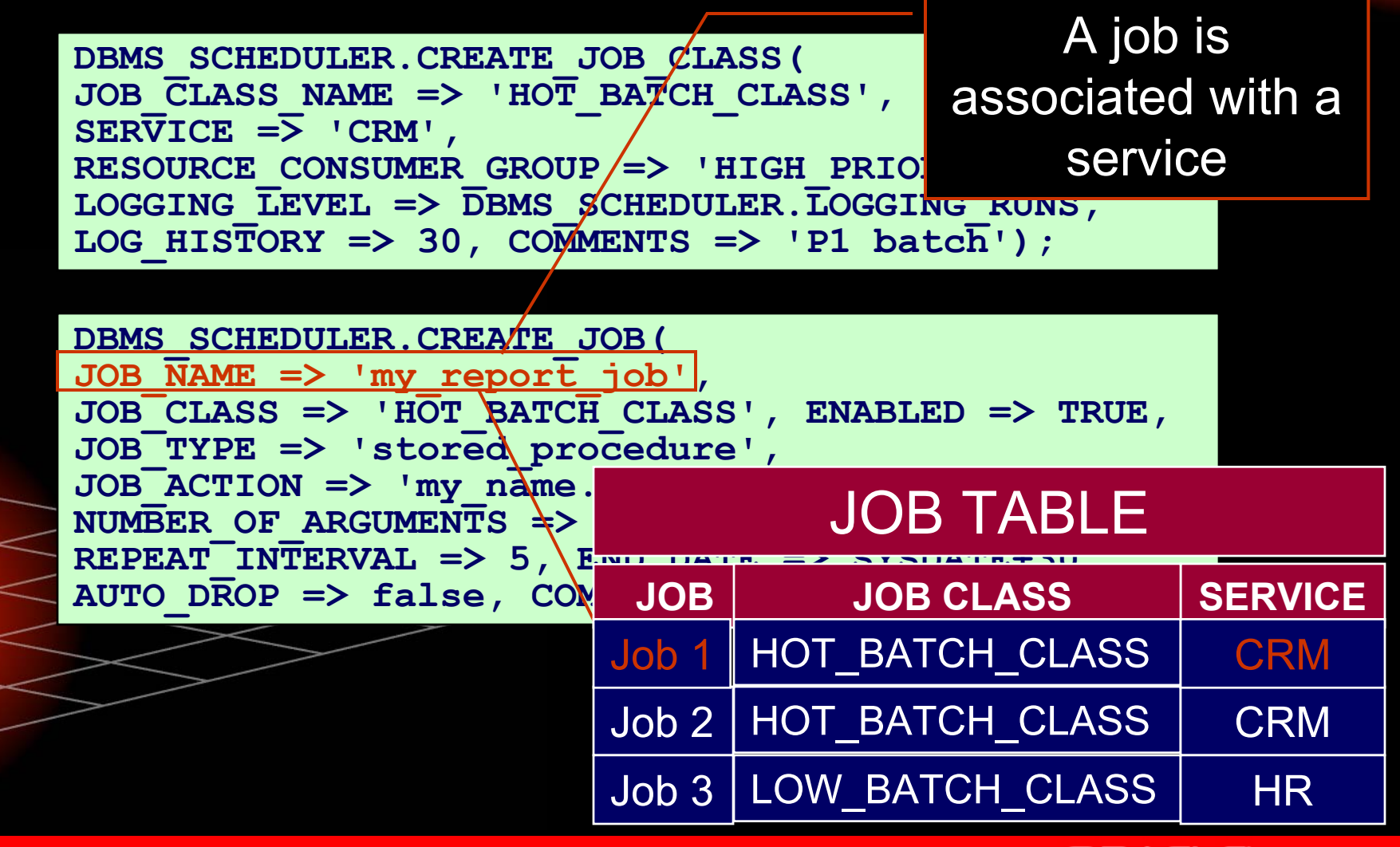

ORACLE

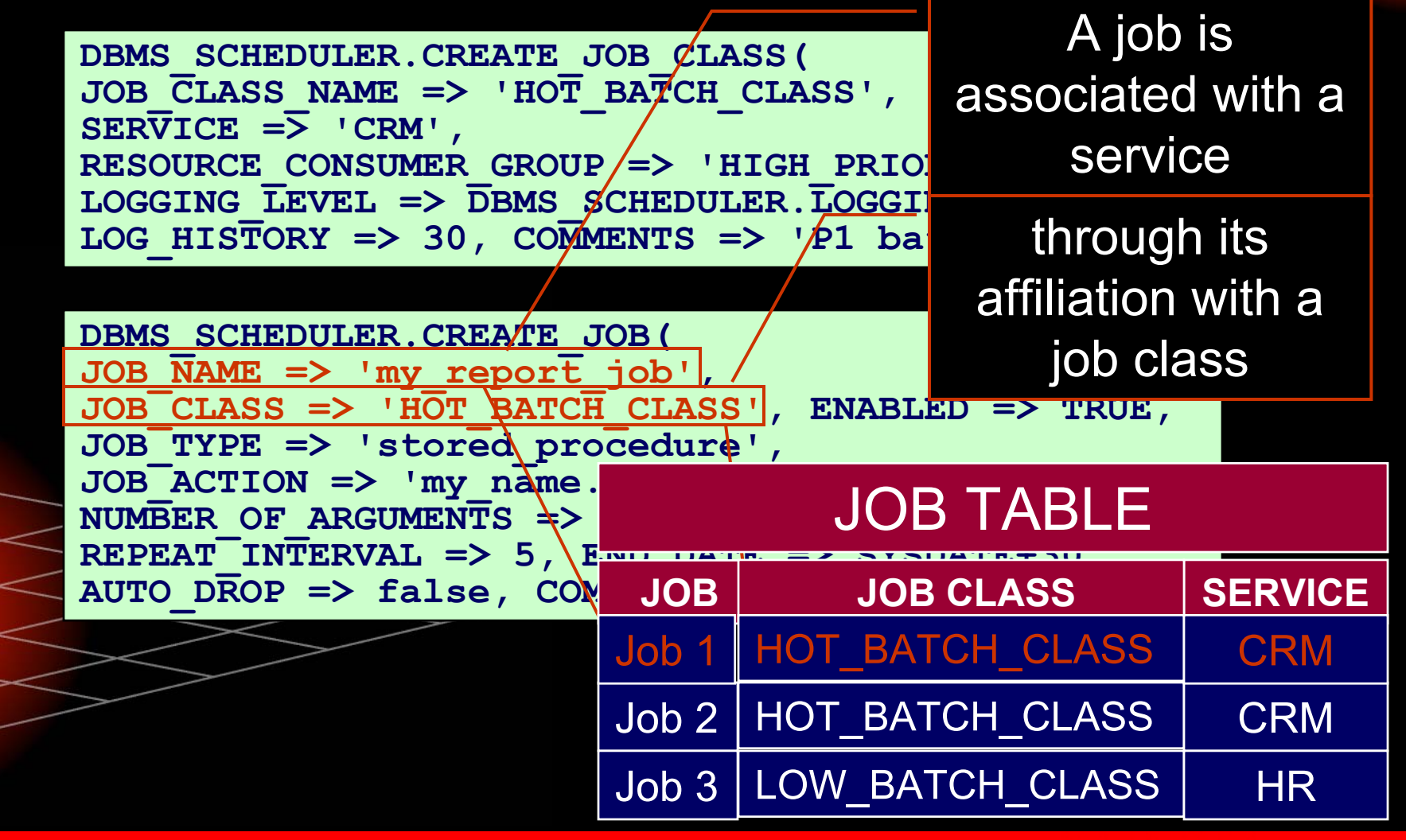

ORACLE

 $10<sup>g</sup>$ 

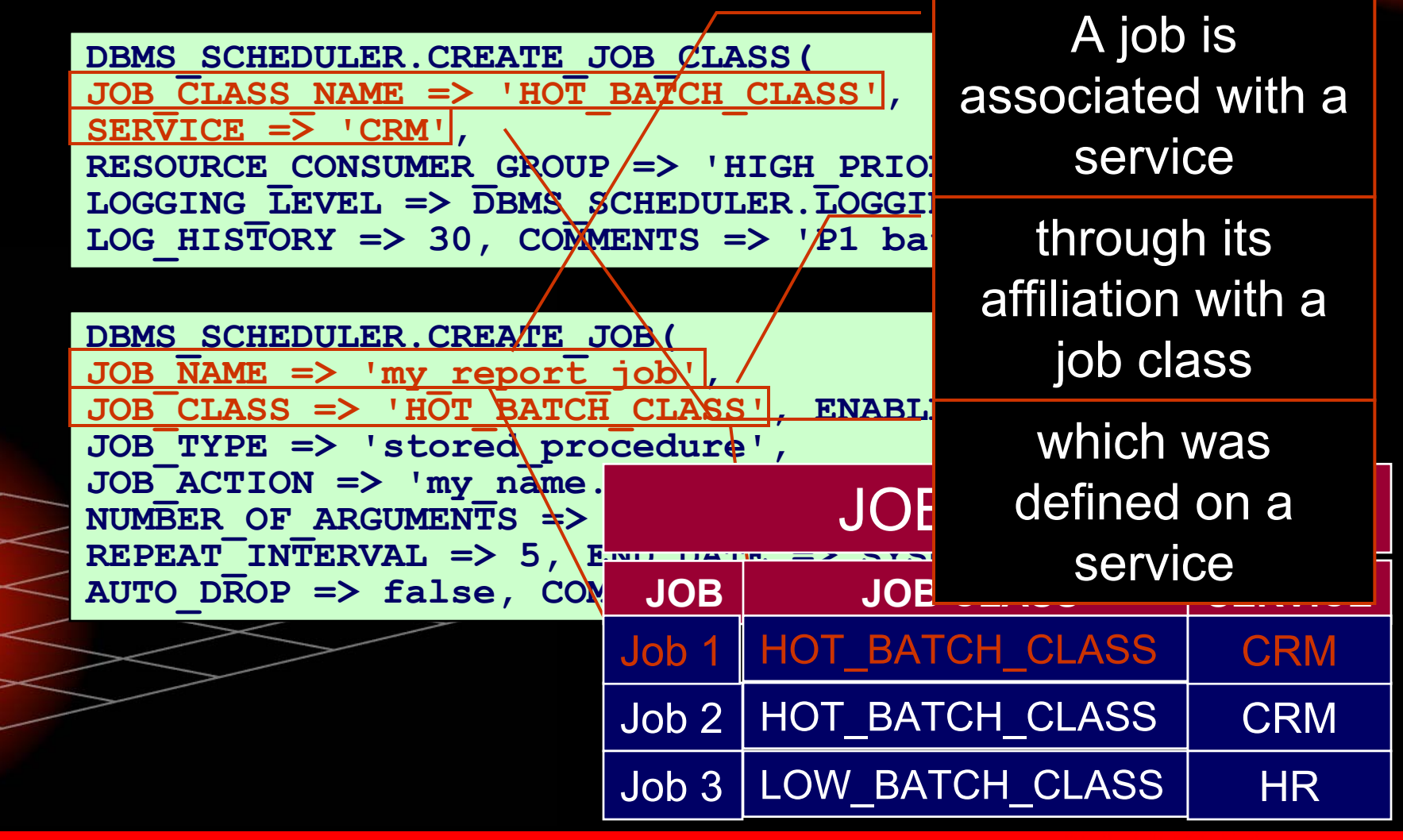

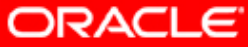

 $10<sup>g</sup>$ 

- Jobs can now run under a service, as opposed to a specific instance
- Parallel slave processes inherit the service of their coordinator
- The RAC High Availability framework keeps services available within a site
- y Dynamic performance views report current service status with one hour of history

 Performance-related statistics and wait events tracked by services

Data Suard Broker migrates the primary service across Data Guard sites for disaster tolerance

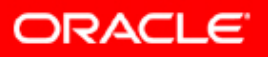

# **Services with Parallel Operations**

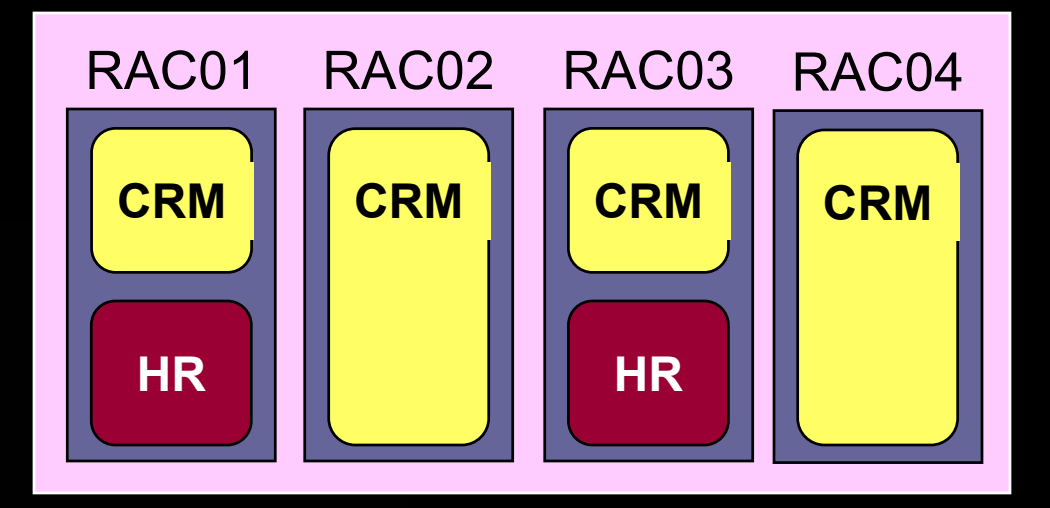

**SELECT \* FROM huge\_table … CONNECT APPUSR2/pass2@HR**

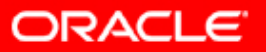

# **Services with Parallel Operations**

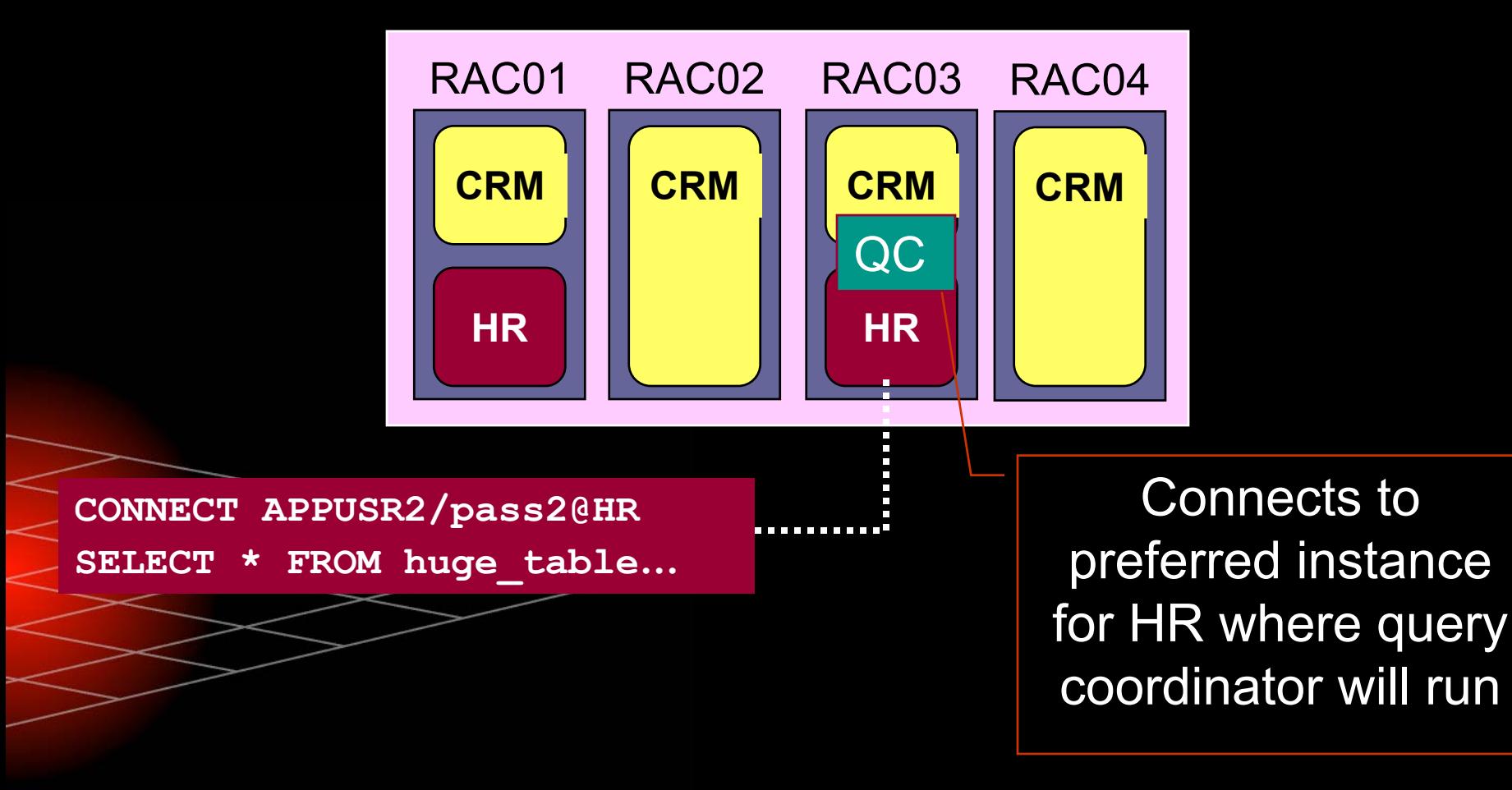

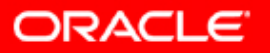
## **Services with Parallel Operations**

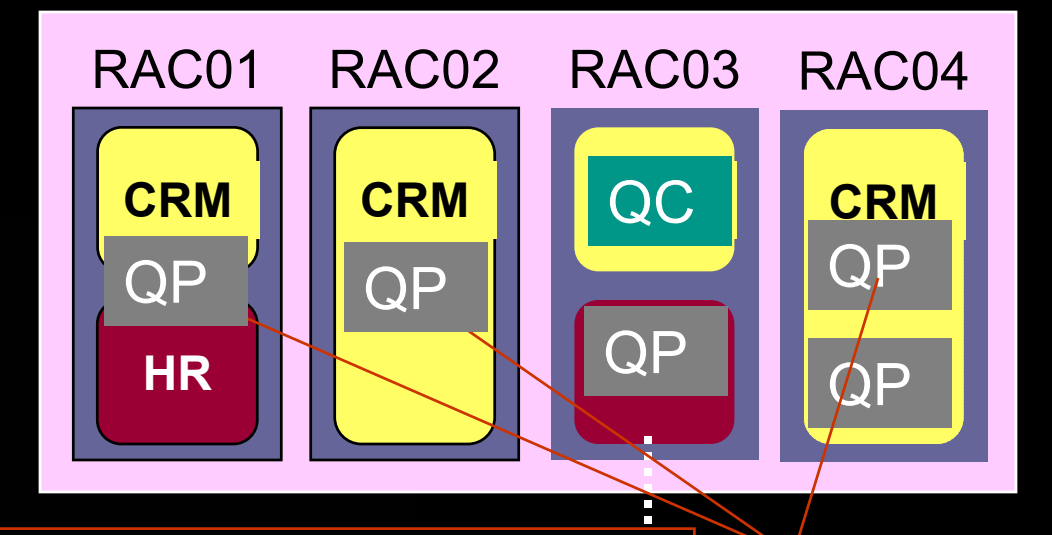

processes on any running instance Query coordinator can spawn query  $-$  whether it is preferred, available or neither for the attached service

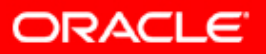

## **Services with Parallel Operations**

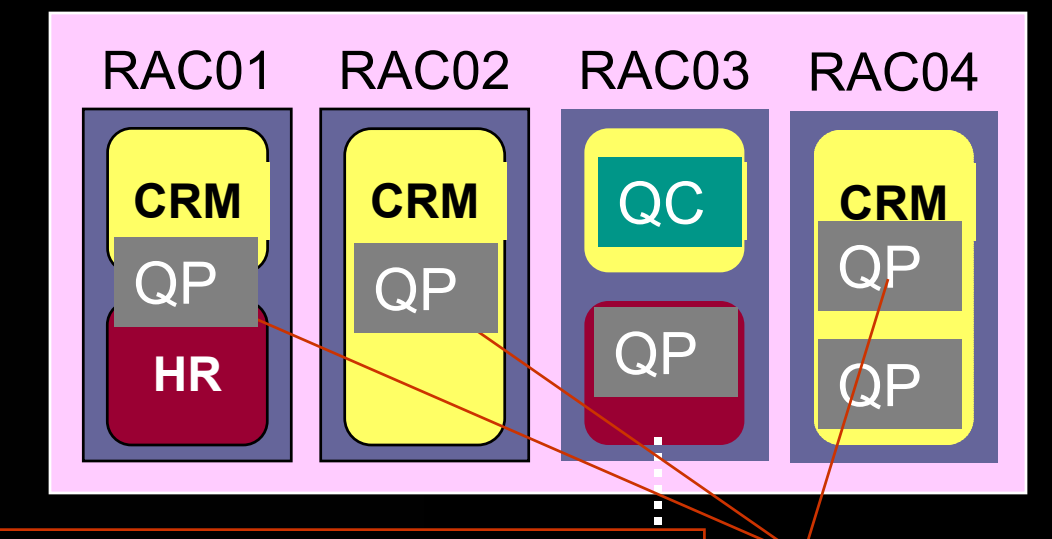

inherits the service of the This is because the query process coordinator, so the service need not be present on the target instance

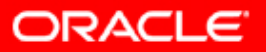

## **Now You Have Services…**

- Jobs can now run under a service, as opposed to a specific instance
- Parallel slave processes inherit the service of their coordinator
- Performance-related statistics and wait events tracked by services
- y Dynamic performance views report current service status with one hour of history

 The RAC High Availability framework keeps services available within a site

Data Guard Broker migrates the primary service across Data Guard sites for disaster tolerance

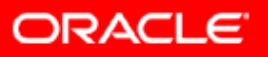

10 $^{g}$ 

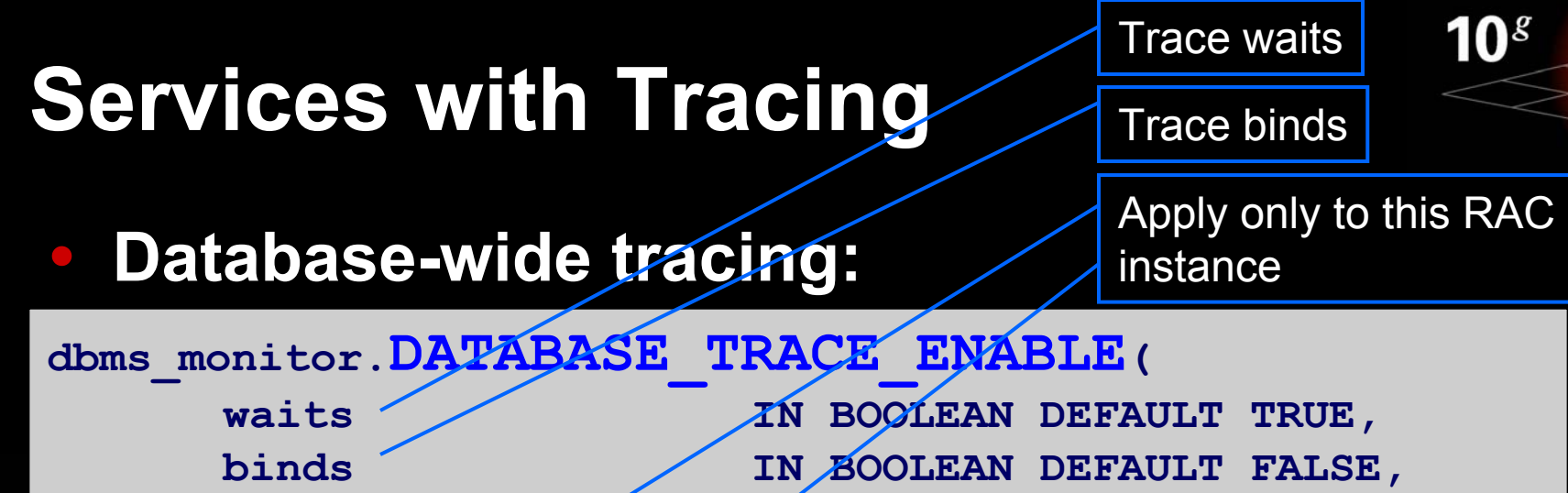

instance name **IN VARCHAR2 DEFAULT NULL**)

**dbms\_monitor.DATABASE\_TRACE\_DISABLE(**

instance name **IN VARCHAR2 DEFAULT NULL**)

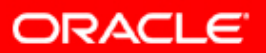

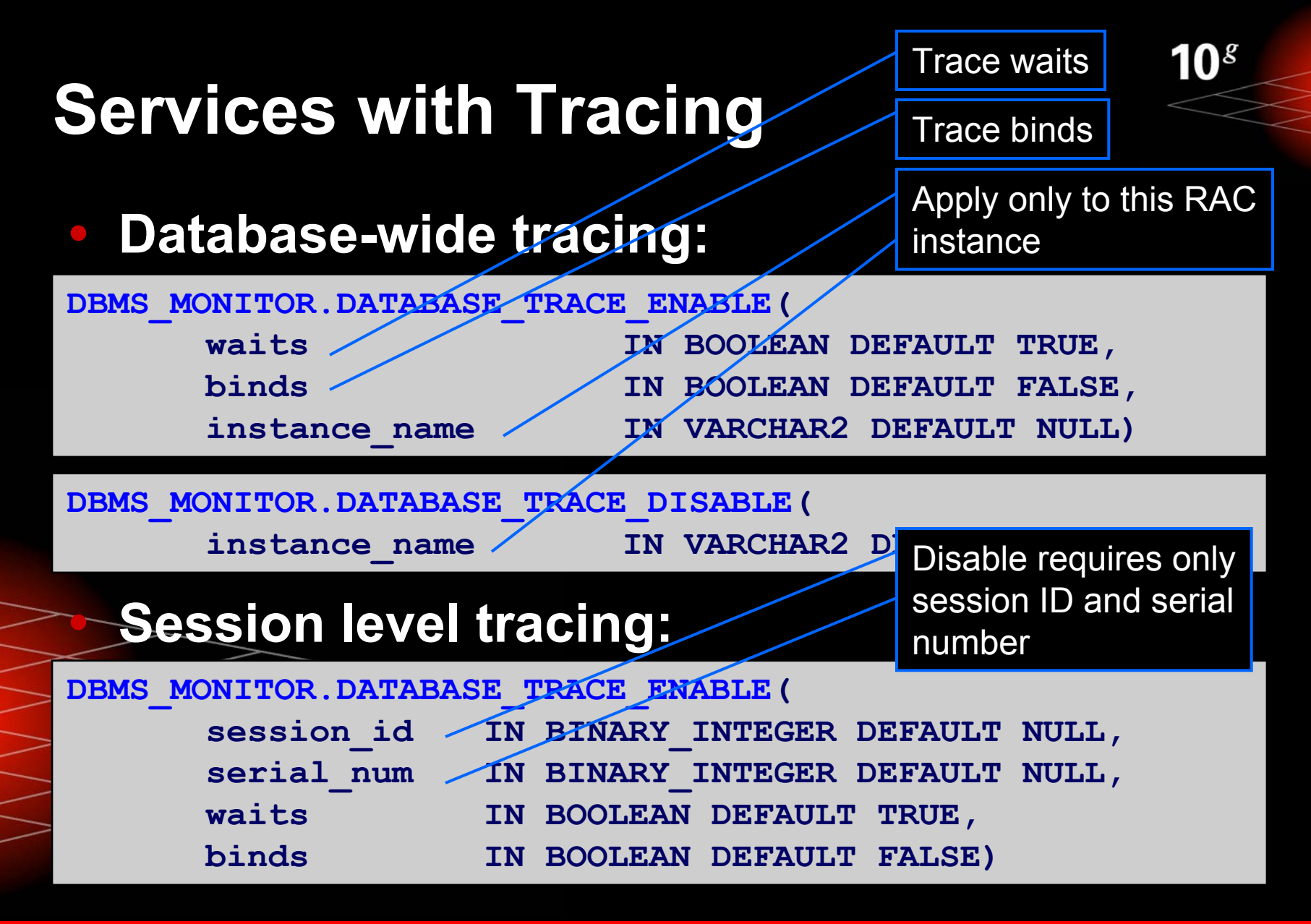

**ORACLE** 

#### **Services with Tracing**

**Service level tracing:** 

Trace waits

 $10<sup>g</sup>$ 

Trace binds

Apply only to this RAC instance

**DBMS\_MONITOR.SERV\_MOD\_ACT\_TRACE\_ENABLE( service\_name IN VARCHAR2)**

DBMS MONITOR. SERV MOD ACT TRACE DISABLE ( **service\_name IN VARCHAR2)**

#### **Service level tracing with module & action:**

**DBMS\_MONITOR.SERV\_MOD\_ACT\_TRACE\_ENABLE(** service name IN VARCHAR2, **module\_name IN VARCHAR2 DEFAULT ANY\_MODULE,**  action  $n$ <sup>n</sup>e IN VARCHAR2 DEFAULT ANY ACTION, **waits IN BOOLEAN DEFAULT TRUE, binds IN BOOLEAN DEFAULT FALSE**, **instance\_name IN VARCHAR2 DEFAULT NULL)** 

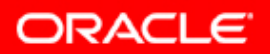

#### **Services with Tracing**

**• Hierarchical statistics gathering under a service:** 

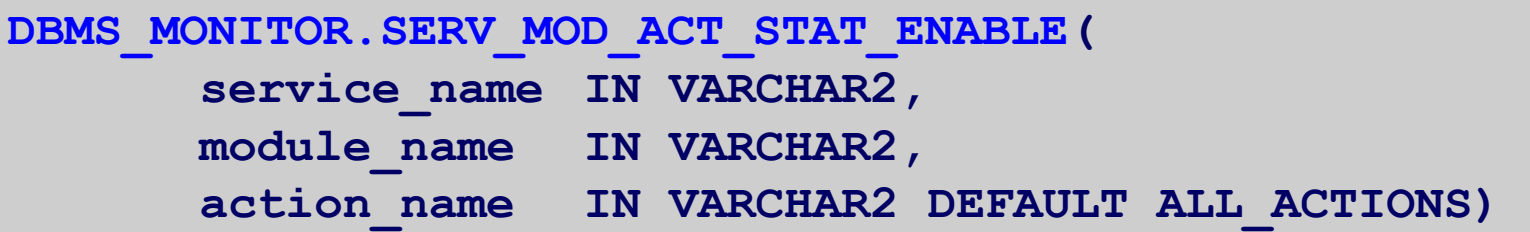

y**Useful for tuning systems using shared sessions**

y MODULE **and** ACTION **names are set by the application by using the** DBMS\_APPLICATION\_INFO **package or OCI calls To analyze performance from aggregated statistics, use the trcsess tool**

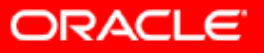

10 $^{s}$ 

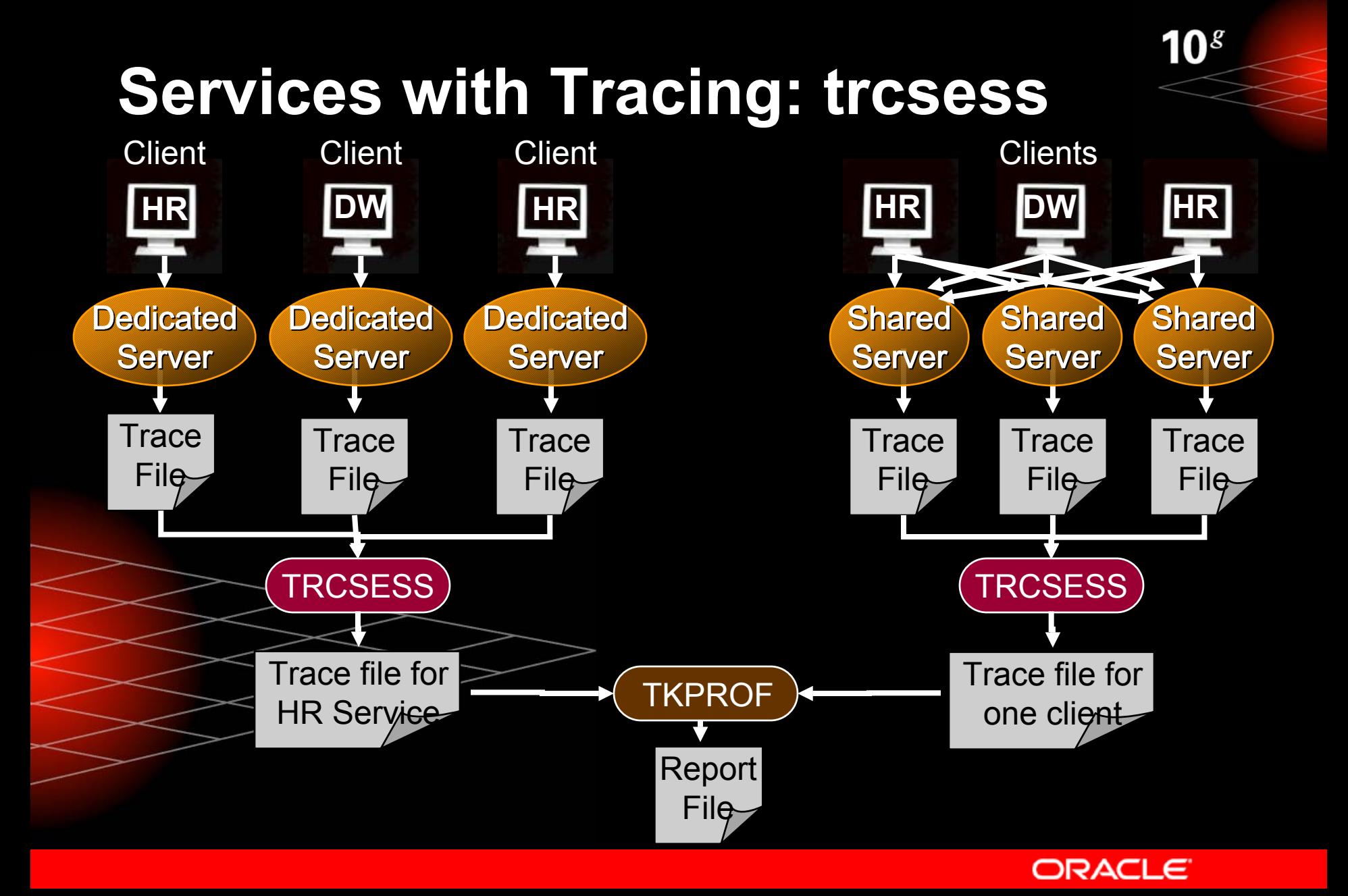

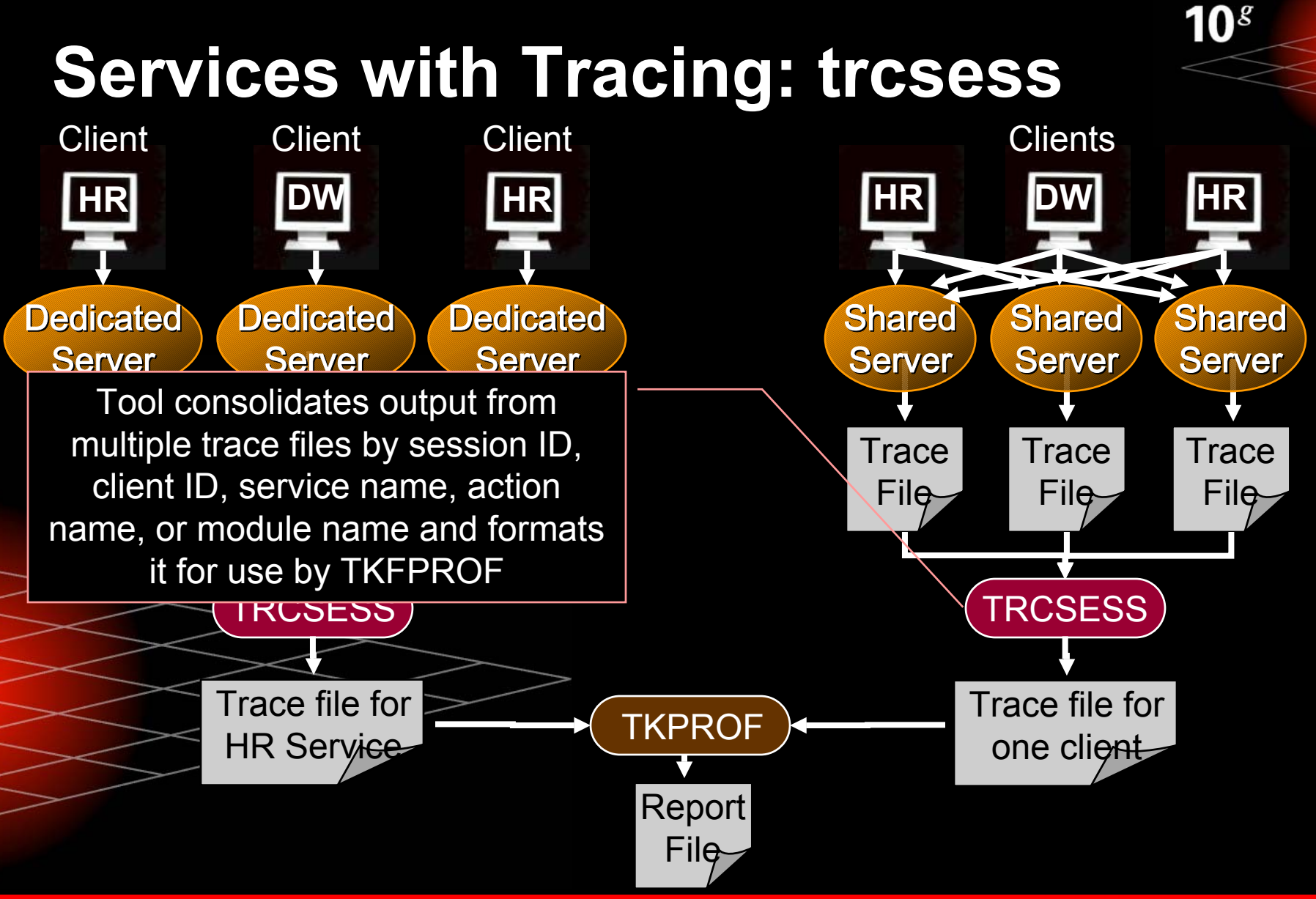

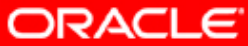

## **Now You Have Services…**

- Jobs can now run under a service, as opposed to a specific instance
- Parallel slave processes inherit the service of their coordinator
- Performance-related statistics and wait events tracked by services
- y Dynamic performance views report current service status with one hour of history

 The RAC High Availability framework keeps services available within a site

Data Guard Broker migrates the primary service across Data Guard sites for disaster tolerance

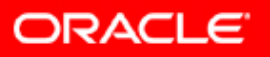

10 $^{g}$ 

## **Services with Performance Views**

#### y**Service, module, and action information in:**

- **V\$SESSION**
- **V\$ACTIVE\_SESSION\_HISTORY**
- **Call times and performance statistics listed in:** 
	- **V\$SERVICE\_STATS**
	- **V\$SERVICE\_EVENT**
	- **V\$SERVICE\_WAIT\_CLASS**
		- **V\$SERVICEMETRIC**
		- **V\$SERVICEMETRIC\_HISTORY**

 **V\$SERV\_MOD\_ACT\_STATS shows performance measures for each instance when statistics are collected by module and action**

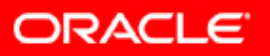

10 $^{g}$ 

#### $10<sup>g</sup>$ **Services with Performance Views**

#### yV\$SYSSTAT

- Of its 300 performance-related statistics 28 are tracked for services
- To see the statistics measured for services, run SELECT DISTINCT stat name FROM v\$service\_stats
- y DBA\_ENABLED\_AGGREGATIONS **displays information about enabled on-demand statistic aggregation**
	- DBA\_ENABLED\_TRACES **displays information about enabled traces**

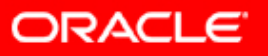

## **Now You Have Services…**

- Jobs can now run under a service, as opposed to a specific instance
- Parallel slave processes inherit the service of their coordinator
- Performance-related statistics and wait events tracked by services
- y Dynamic performance views report current service status with one hour of history

 The RAC High Availability framework keeps services available within a site

 Data Guard Broker migrates the primary service across Data Guard sites for disaster tolerance

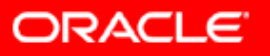

10 $^{s}$ 

# **Q U E S T I O N S Q U E S T I O N S A N S W E R S A N S W E R S**

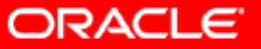

 $10<sup>g</sup>$